# **МКОУ «Андийская средняя общеобразовательная школа № 2 им. Казаналипова М. Р.»**

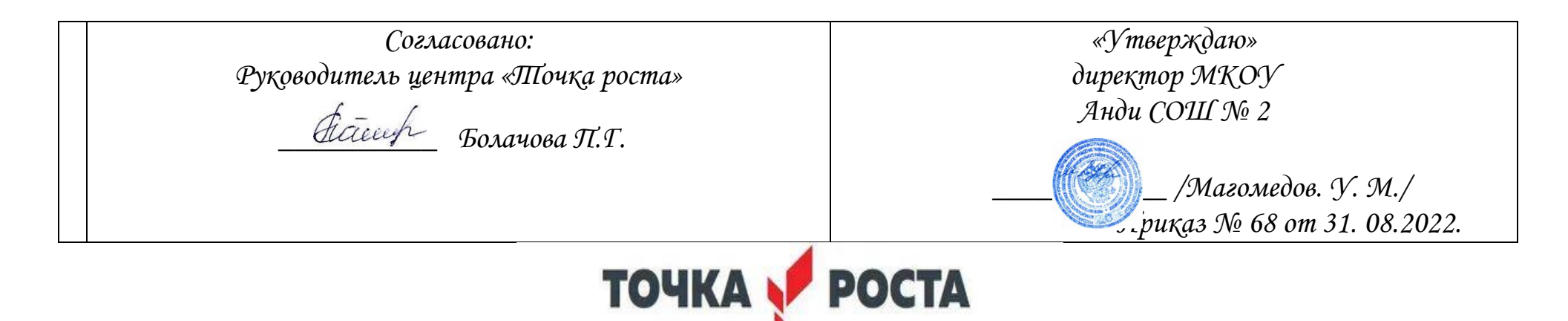

*Программа дополнительного образования научно-технической направленности* 

 *«Беспилотные летательные аппараты»*

*Автор: Магомедов У.М* 

#### **КОМПЛЕКС ОСНОВНЫХ ХАРАКТЕРИСТИК ПРОГРАММЫ**

#### **ПОЯСНИТЕЛЬНАЯ ЗАПИСКА**

**Введение** В настоящее время рынок БПЛА (беспилотных летательных аппаратов) – стал очень перспективной и быстроразвивающейся отраслью, к 2015 году рынок БПЛА уже оценивался в 127 млрд долларов США<sup>[\[1\]](https://nsportal.ru/shkola/raznoe/library/2020/02/28/bespilotnye-letatelnye-apparaty#ftnt1)</sup> и продолжает активно развиваться. Очень скоро БПЛА станут неотъемлемой частью повседневной жизни: мы будем использовать БПЛА не только в СМИ и развлекательной сферах, но и в инфраструктуре, страховании, сельском хозяйстве и обеспечении безопасности, появятся новые профессии, связанные с ростом рынка.

**Направленность программы.** Настоящая общеобразовательная общеразвивающая программа дополнительного образования детей имеет *научно-техническую направленность***.** Предполагает дополнительное образование детей в области конструирования, моделирования и беспилотной авиации, программа также направлена на формирование у детей знаний и навыков, необходимых для работы с беспилотными авиационными системами (БАС).

Программа позволяет создавать благоприятные условия для развития технических способностей школьников.

Настоящая программа соответствует общекультурному уровню освоения и предполагает удовлетворение познавательного интереса обучающегося, расширение его информированности в области беспилотных летательных аппаратов и систем, а также обогащение навыками общения и приобретение умений совместной деятельности в освоении программы.

**Новизна** настоящей образовательной программы заключается в том, что она интегрирует в себе достижения современных и инновационных направлений в малой беспилотной авиации.

**Актуальность программы** Современные тенденции развития роботизированных комплексов в авиации получили реализацию в виде беспилотных авиационных систем (БАС).

В настоящее время наблюдается лавинообразный рост интереса к беспилотной авиации как инновационному направлению развития современной техники, хотя история развития этого направления началась уже более 100 лет тому назад. Развитие современных и перспективных технологий позволяет сегодня беспилотным летательным аппаратам успешно выполнять такие функции, которые в прошлом были им недоступны или выполнялись другими силами и средствами.

Благодаря росту возможностей и повышению доступности дронов, потенциал использования их в разных сферах экономики стремительно растёт. Это создало необходимость в новой профессии: оператор БАС. Стратегическая задача курса состоит в подготовке специалистов по конструированию, программированию и эксплуатации БАС.

Настоящая образовательная программа позволяет не только обучить ребенка моделировать и конструировать БПЛА, но и подготовить обучающихся к планированию и организации работы над разноуровневыми техническими проектами и в дальнейшем осуществить осознанный выбор вида деятельности в техническом творчестве.

**Педагогическая целесообразность** настоящей программы заключается в том, что после ее освоения обучающиеся получат знания и умения, которые позволят им понять основы устройства беспилотного летательного аппарата, принципы работы всех его систем и их взаимодействия, а также управление БПЛА. Использование различных инструментов развития soft-skills у детей (игропрактика, командная работа) в сочетании с развитием у них hardкомпетенций (workshop, tutorial) позволит сформировать у ребенка целостную систему знаний, умений и навыков.

#### **2. Цели и задачи программы.**

Целью программы является формирование у обучающихся устойчивых soft-skills и hard-skills<sup>[\[2\]](https://nsportal.ru/shkola/raznoe/library/2020/02/28/bespilotnye-letatelnye-apparaty#ftnt2)</sup> по следующим направлениям: проектная деятельность, теория решения изобретательских задач, работа в команде, аэродинамика и конструирование беспилотных летательных аппаратов, основы радиоэлектроники и схемотехники, программирование микроконтроллеров, лётная эксплуатация БАС (беспилотных авиационных систем). Программа направлена на развитие в ребенке интереса к проектной, конструкторской и предпринимательской деятельности, значительно расширяющей кругозор и образованность ребенка.

#### Задачи:

Образовательные задачи:

- сформировать у обучающихся устойчивые знания в области моделирования и конструирования БАС;
- развить у обучающихся технологические навыки конструирования;
- сформировать у обучающихся навыки современного организационно-экономического мышления, обеспечивающих социальную адаптацию в условиях рыночных отношений.

Развивающие задачи:

- поддержать самостоятельность в учебно-познавательной деятельности;
- развить способность к самореализации и целеустремлённости;
- сформировать техническое мышление и творческий подход к работе;
- развить навыки научно-исследовательской, инженерно-конструкторской и проектной деятельности;
- расширить ассоциативные возможности мышления.

Воспитательные задачи:

- сформировать коммуникативную культуру, внимание, уважение к людям;
- воспитать трудолюбие, развить трудовые умения и навыки, расширить политехнический кругозор и умение планировать работу по реализации замысла, предвидение результата и его достижение;
- сформировать способности к продуктивному общению и сотрудничеству со сверстниками и взрослыми в процессе творческой деятельности.

#### **Отличительные особенности программы**

К основным отличительным особенностям настоящей программы можно отнести следующие пункты:

- кейсовая система обучения;
- проектная деятельность;
- направленность на soft-skills;
- игропрактика;
- среда для развития разных ролей в команде;

 сообщество практиков (возможность общаться с детьми из других квантумов, которые преуспели в практике своего направления);

- направленность на развитие системного мышления;
- рефлексия.

**Возраст детей** Программа ориентирована на дополнительное образование учащихся среднего школьного возраста (10 – 14 лет). Особенностью детей этого возраста является то, что в этот период происходит главное в развитии мышления – овладение подростком процессом образования понятий, который ведет к высшей форме интеллектуальной деятельности, новым способам поведения. Функция образования понятий лежит в основе всех интеллектуальных изменений в этом возрасте. Для возраста 10 – 14 лет характерно господство детского сообщества над взрослым. Здесь складывается новая социальная ситуация развития. Идеальная форма – то, что ребенок осваивает в этом возрасте, с чем он реально взаимодействует, – это область моральных норм, на основе которых строятся социальные взаимоотношения. Общение со своими сверстниками – ведущий тип деятельности в этом возрасте. Именно здесь осваиваются нормы социального поведения, нормы морали, здесь устанавливаются отношения равенства и уважения друг к другу. **Количество часов :**70 академических часа

**Формы обучения** Обучение проводится по очной форме

**Формы организации деятельности** Форма организации занятий: групповая, индивидуальная, индивидуально-групповая и фронтальная. Программой предусмотрено проведение комбинированных занятий: занятия состоят из теоретической и практической частей, причём большее количество времени занимает именно практическая часть.

При проведении занятий используются следующие формы работы:

- Лекция-диалог с использованием метода «перевернутый класс» когда обучающимся предлагается к следующему занятию ознакомится с материалами (в т.ч. найденными самостоятельно) на определенную тему для обсуждения в формате диалога на предстоящем занятии;
- Workshop и Tutorial (практическое занятие hard skills), что по сути является разновидностями мастерклассов, где обучающимся предлагается выполнить определенную работу, результатом которой является некоторый продукт (физический или виртуальный результат). Близкий аналог – фронтальная форма работы, когда обучающиеся синхронно работают под контролем педагога;
- конференции внутриквантумные и межквантумные, на которых обучающиеся делятся опытом друг с другом и рассказывают о собственных достижениях;
- самостоятельная работа, когда обучающиеся выполняют индивидуальные задания в течение части занятия или нескольких занятий.
- метод кейсов (case-study), "мозговой штурм" (Brainstorming), метод задач (Problem-Based Learning) и метод проектов (Project-Based Learning). Пример: кейс – это конкретная задача *(«случай» – case, англ.*), которую требуется решить, для этого в режиме «мозгового штурма» предлагаются варианты решения, после этого варианты обсуждаются и выбирается один или несколько путей решения, после чего для решения кейса формируются более мелкие задачи, которые объединяются в проект и реализуются с применением метода командообразования.
- **Режим занятий** Занятия по дополнительной образовательной программе проводятся 2 раза в неделю по 2 часа (продолжительность учебного часа – 45 минут). Кратность занятий и их продолжительность обосновывается рекомендуемыми нормами САНПИН 2.4.4.3172-14, целью и задачами программы.

#### **Критерии и способы определения результативности**

**Виды контроля:**

- вводный, который проводится перед началом работы и предназначен для закрепления знаний, умений и навыков по пройденным темам;
- текущий, проводимый в ходе учебного занятия и закрепляющий знания по данной теме;
- итоговый, проводимый после завершения всей учебной программы.

#### **Формы проверки результатов:**

- наблюдение за детьми в процессе работы;
- соревнования;
- индивидуальные и коллективные технические проекты.

## **Ожидаемые результаты** *Предметные:*

- приобретение обучающимися знаний в области моделирования и конструирования БАС;
- занятия по настоящей программе помогут обучающимся сформировать технологические навыки;
- сформированность навыков современного организационно-экономического мышления, обеспечивающая социальную адаптацию в условиях рыночных отношений.

#### *Метапредметные:*

- сформированность у обучающихся самостоятельности в учебно-познавательной деятельности;
- развитие способности к самореализации и целеустремлённости;
- сформированность у обучающихся технического мышления и творческого подхода к работе;
- развитость навыков научно-исследовательской, инженерно-конструкторской и проектной деятельности у обучающихся;
- развитые ассоциативные возможности мышления у обучающихся.

## *Личностные:*

- сформированность коммуникативной культуры обучающихся, внимание, уважение к людям;
- развитие трудолюбия, трудовых умений и навыков, широкий политехнический кругозор;
- сформированность умения планировать работу по реализации замысла, способность предвидеть результат и достигать его, при необходимости вносить коррективы в первоначальный замысел;
- сформированность способности к продуктивному общению и сотрудничеству со сверстниками и взрослыми в процессе творческой деятельности.

Формы подведения итогов реализации программы

- выполнение практических полётов (визуальных и с FPV);
- практические работы по сборке, программированию и ремонту квадрокоптеров;
- творческие задания (подготовка проектов и их презентация).

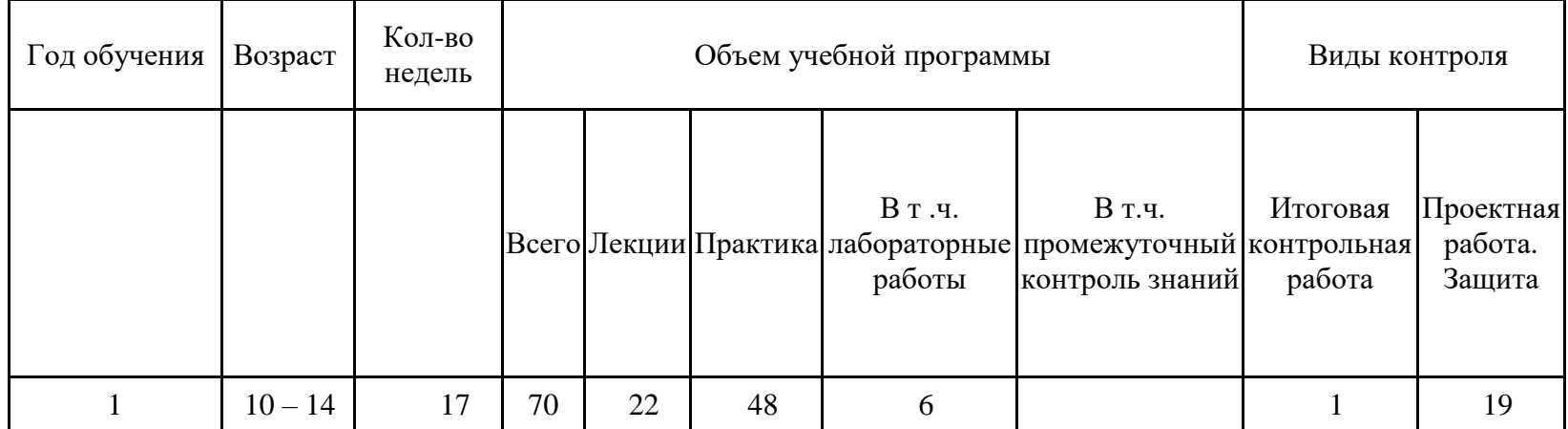

Данная образовательная программа является **вводным модулем** и изучается в течение первой половины первого учебного года (17 недель, 2 часа в неделю). Обучающиеся выполняют 48 практических занятий, проводятся две контрольных работы во время аудиторных занятий. По окончании курса происходит защита проектной работы. Вводный модуль настоящей программы аналогичен для возрастов 6-10 и 14-18, различаясь только соотношением практических и теоретических занятий; чем старше обучающиеся, тем больше начинает практическая часть преобладать над теоретической. Это связано с тем, что способность к самообучению с возрастом прямо пропорционально возрастает, поэтому все больше теоретического материала в программах для возрастов 14-18 будет предлагаться для самостоятельного изучения.

#### **Объем программы и виды учебной работы**

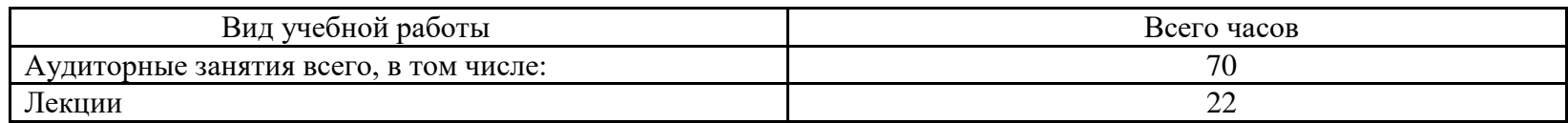

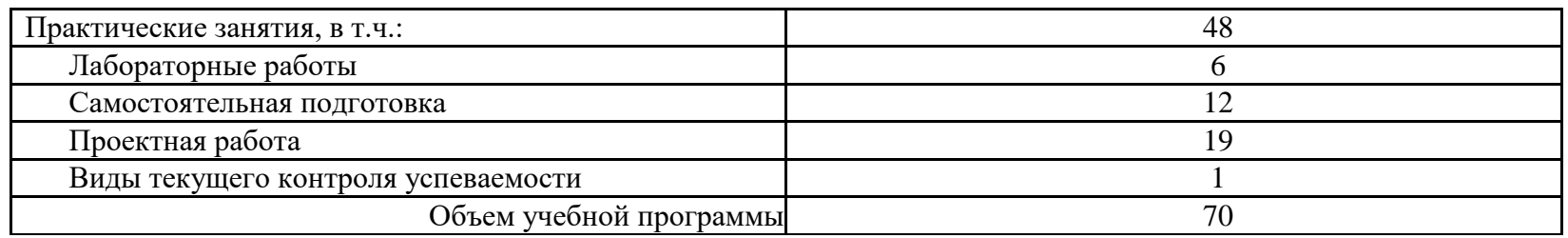

Форма проведения занятий «лекции» подразумевает такую форму занятий, в процессе которых происходит развитие т.наз. soft-skills (теоретических знаний и когнитивных приемов) обучающихся, а именно:

- технология изобретательской разминки и логика ТРИЗ;
- противоречие как основа изобретения;
- идеальный конечный результат;
- алгоритм проектирования технической системы;
- командообразование;
- работа в команде;
- личная ответственность и тайм-менеджмент;
- проектная деятельность;
- продуктовое мышление;
- универсальная пирамида прогресса;
- планирование и постановка собственного эксперимента;

Форма проведения занятий «практические занятия» подразумевает такую форму занятий, в процессе которых происходит развитие т.наз. hard-skills (навыков и умений) обучающихся, а именно:

- работа с простым инструментом (отвертка, пассатижи);
- работа с оборудованием hi-tech-цеха (пайка, лазерная резка);
- работа с программным обеспечением (настройка летного контроллера квадрокоптера, проектирование рамы квадрокоптера);
- управление квадрокоптером.

Материально-техническое обеспечение см. в приложении 1.

Правила выбора проекта и примерные темы проектов см. в приложении 2. Примеры кейсов см. в приложении 3.

# **III. СОДЕРЖАНИЕ ДОПОЛНИТЕЛЬНОЙ ОБРАЗОВАТЕЛЬНОЙ ПРОГРАММЫ**

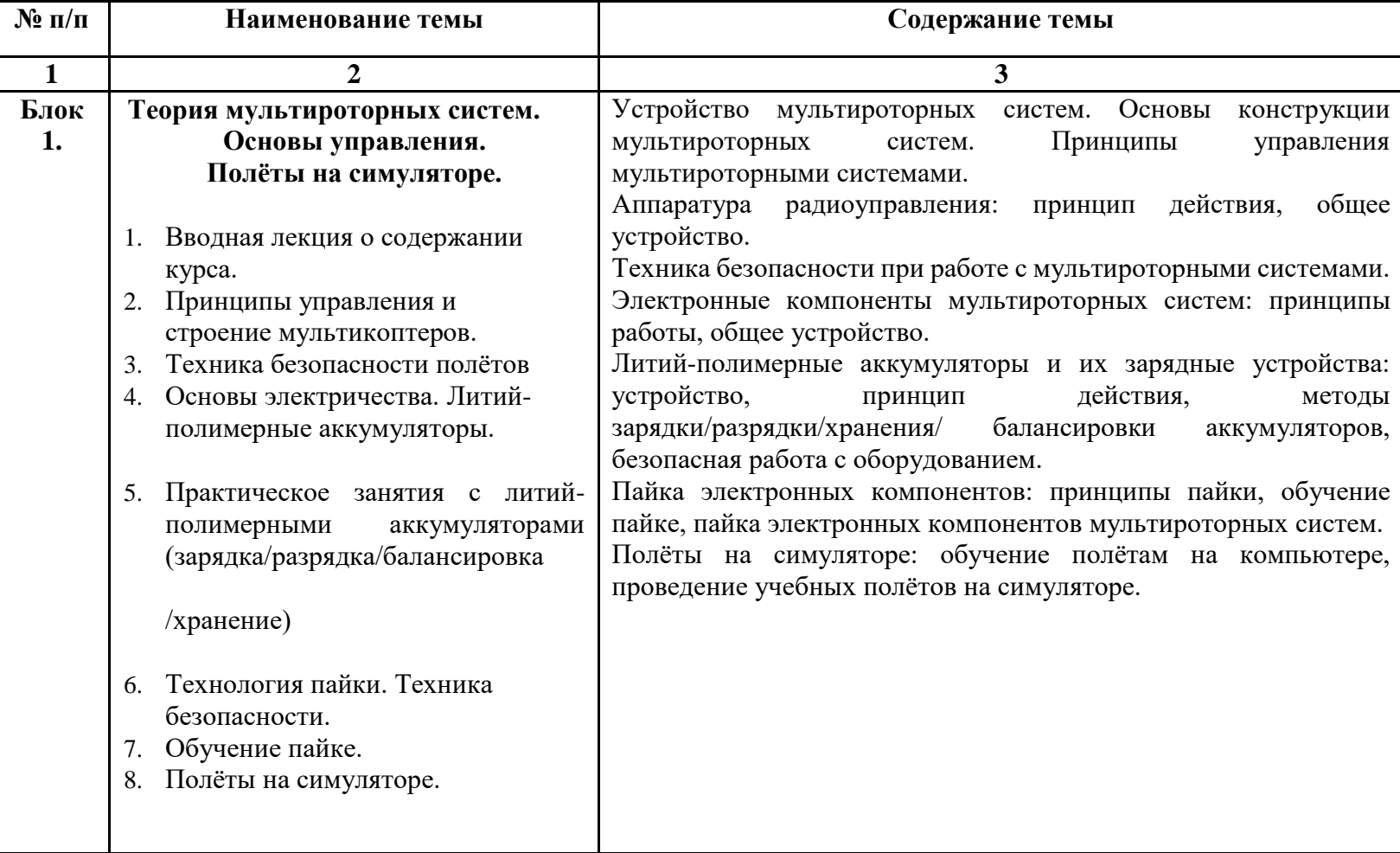

## **1 год обучения**

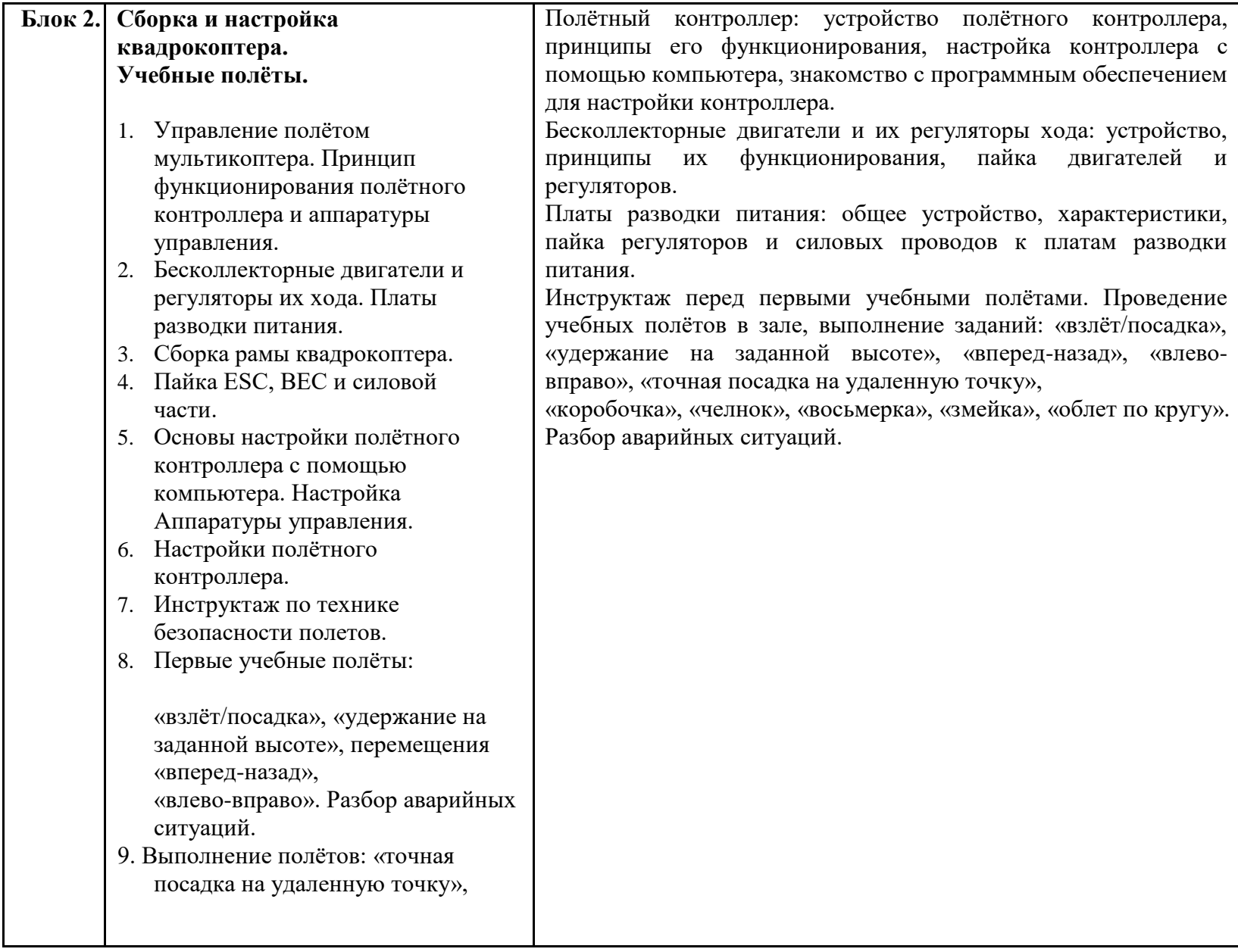

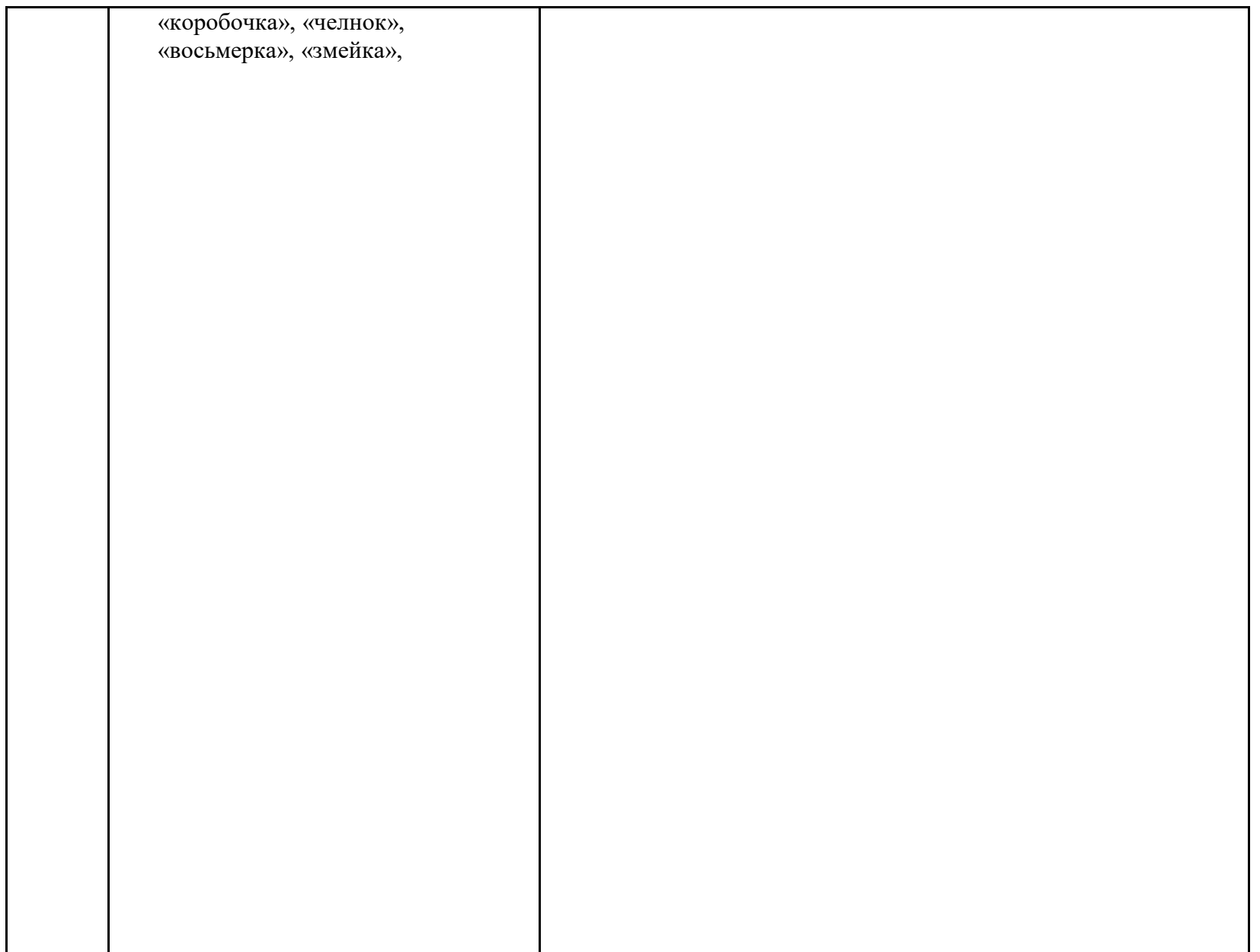

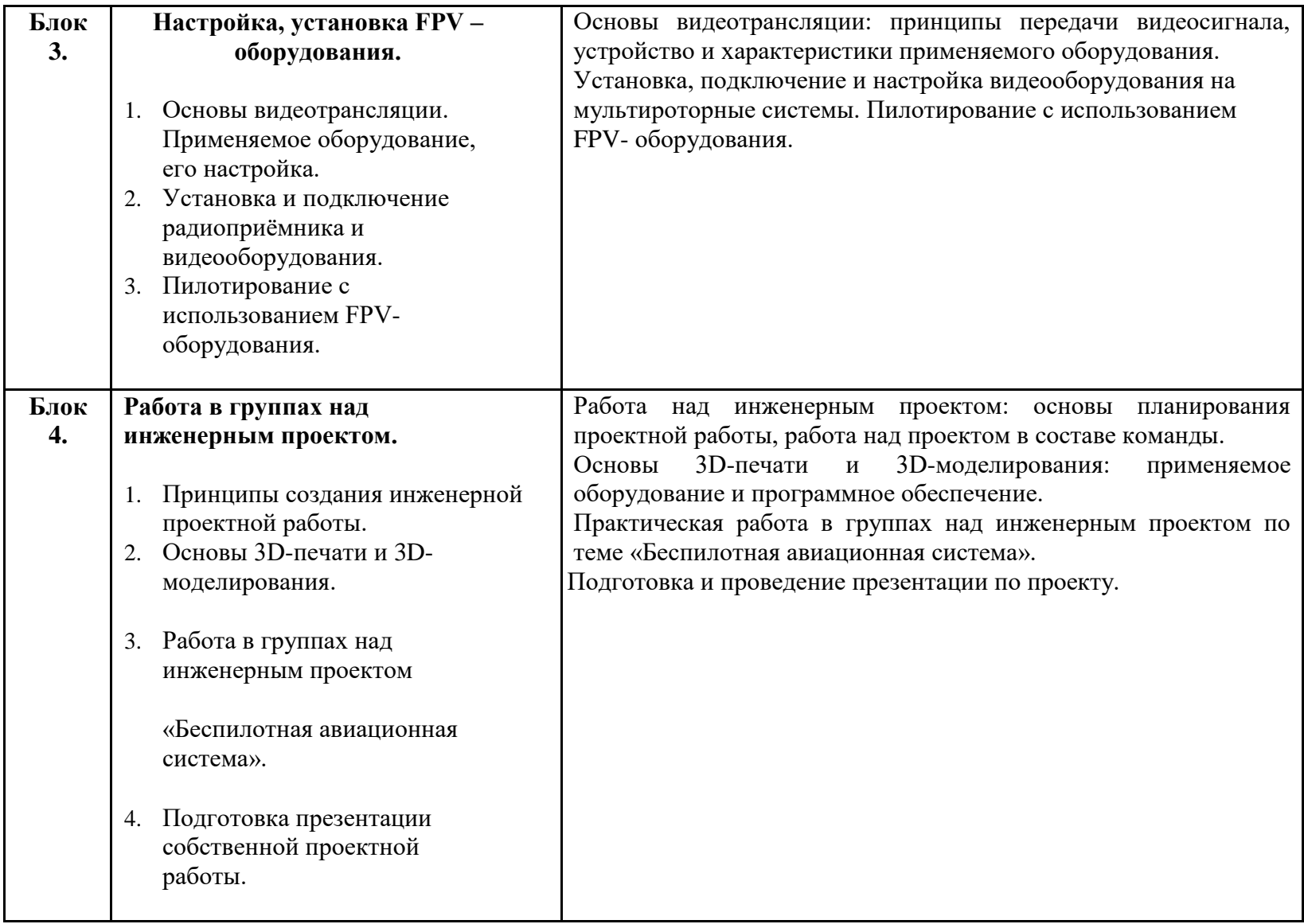

# **УЧЕБНО-ТЕМАТИЧЕСКИЙ ПЛАН**

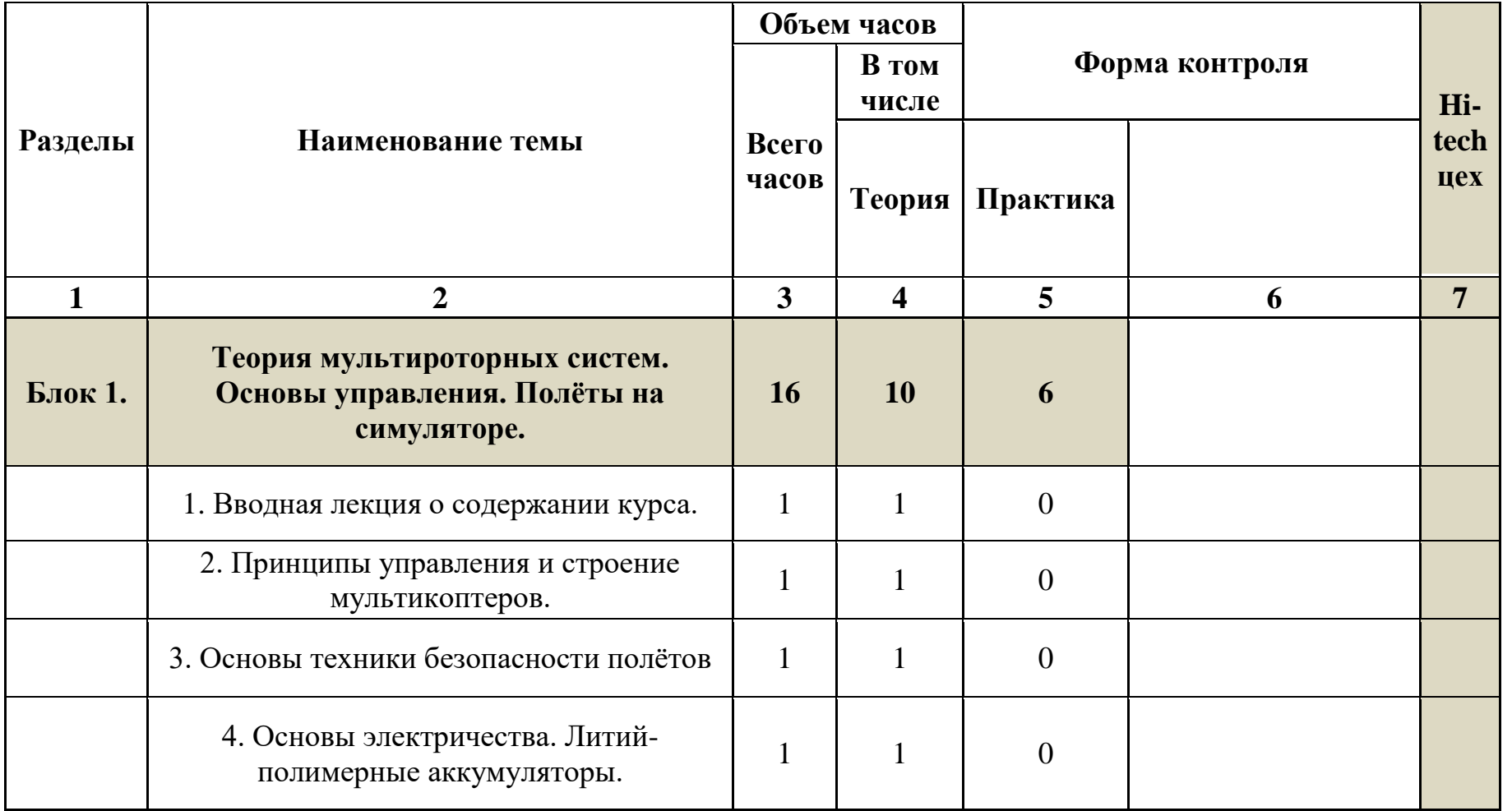

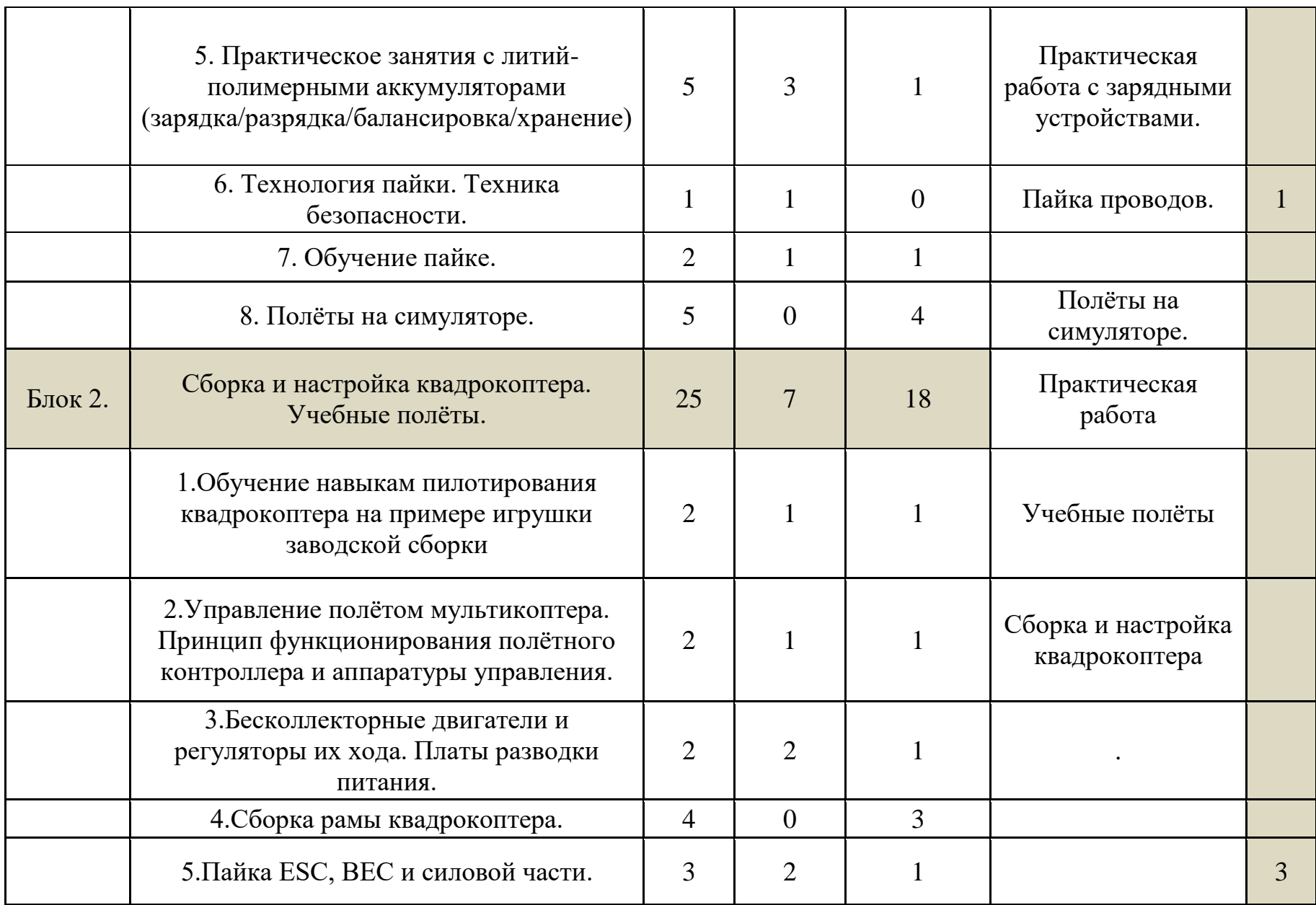

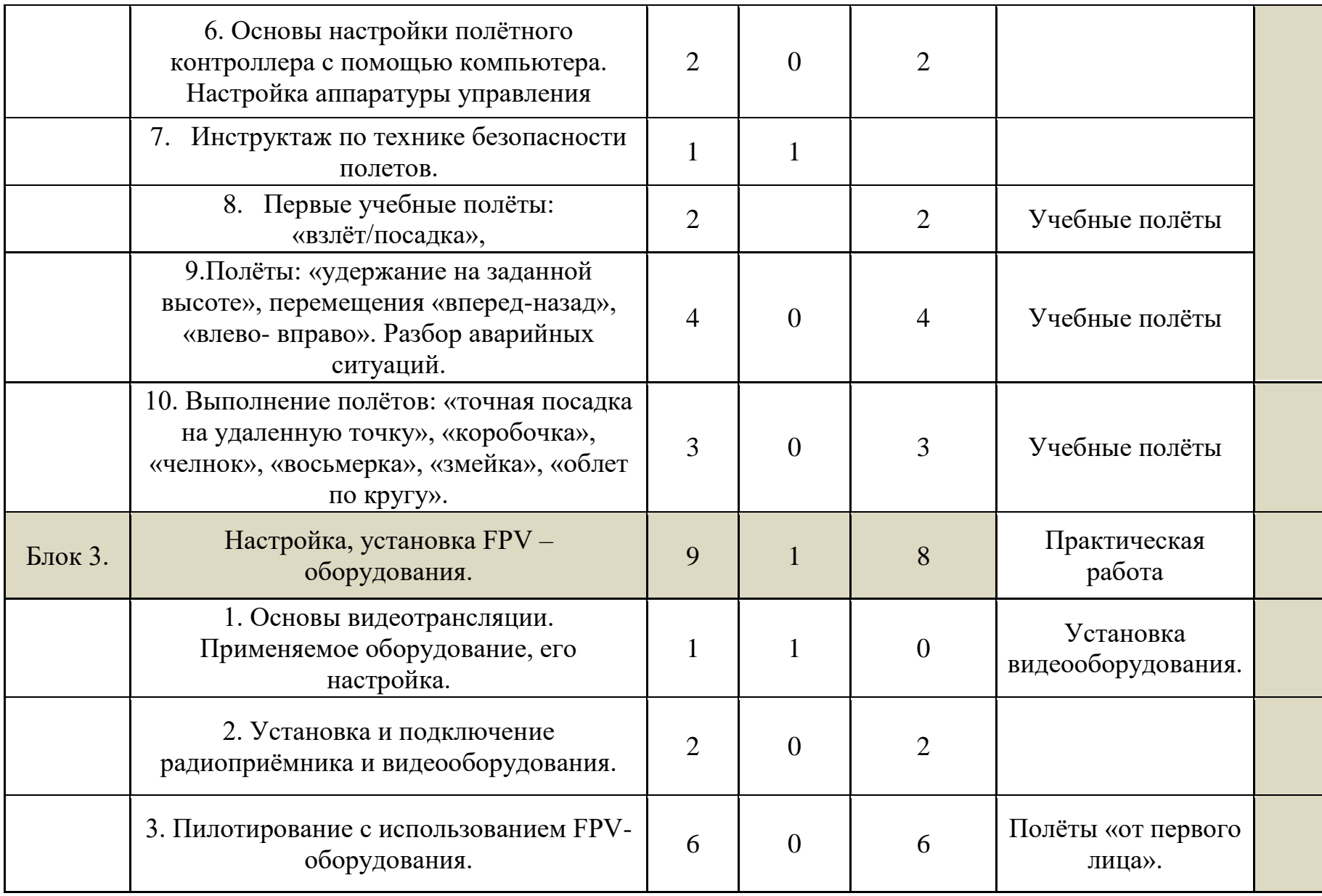

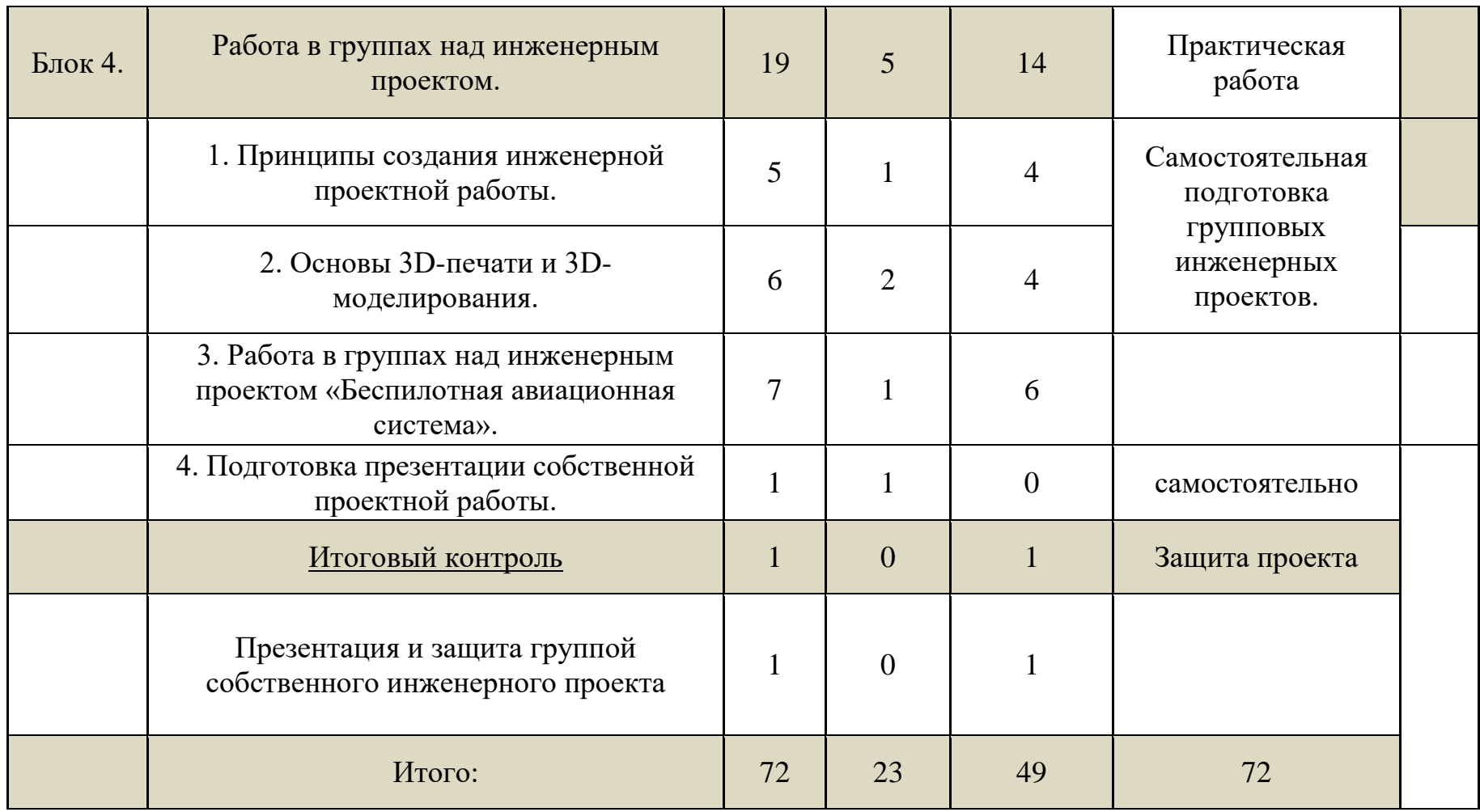

## **4. ПЛАНИРУЕМЫЕ РЕЗУЛЬТАТЫ**

Предполагаемые результаты освоения полного курса обучения по дополнительной общеобразовательной общеразвивающей программе **«Беспилотные летательные аппараты»** сформулированы исходя из требований к знаниям, умениям, навыкам, которые учащиеся должны приобрести в процессе обучения на всех годах, с учетом целей и поставленных задач.

## *Личностные результаты освоения дополнительной общеобразовательной*

*общеразвивающей программы*

- уважительное отношение к культуре своего народа;
- ответственное отношение к обучению;
- готовность и способность к саморазвитию и самообразованию на основе мотивации к обучению и познанию в области научных технологий;
- бережное отношение к духовным ценностям;
- нравственное сознание, чувство, поведение на основе сознательного усвоения общечеловеческих нравственных ценностей;
- эстетические потребности, ценности и чувства.

*Метапредметные результаты освоения дополнительной общеобразовательной общеразвивающей программы* Учащиеся научатся на доступном уровне:

- осваивать способы решения проблем творческого и научного характера и определения наиболее эффективных способов достижения результата;
- организовывать сотрудничество с педагогом и сверстниками, работать в группе;
- владеть основами самоконтроля, самооценки;
- продуктивно общаться и взаимодействовать;
- развивать художественные, психомоторные, коммуникативные способности;
- развивать наблюдательность, ассоциативное мышление, эстетический и художественный вкус и творческое воображение.

#### *Предметные результаты освоения дополнительной общеобразовательной общеразвивающей программы*

Учащиеся познакомятся:

- с технологией изготовления квадракоптера из бросового материала,
- со схемами изготовления квадракоптера,
- с историей возникновения квадракоптера
- с правилами ТБ, со схемами изготовления.

Учащиеся научатся:

- подбирать корпус, соответствующие цепи, подбирать цвета для изделий;
- читать схемы,
- самостоятельно собирать поделки по схемам, выбирать изделия, которые сами дети будут выполнять.
- обращаться с колющими и режущими инструментами, клеящими составами,

Учащиеся получат возможность приобрести:

- первоначальные представления о влиянии научного творчества на развития эстетического вкуса, воображения;
- навыки исполнения поделок из бумаги, картона, пластмасса!

## **II.КОМПЛЕКС ОРГАНИЗАЦИОННО-ПЕДАГОГИЧЕСКИХ УСЛОВИЙ**

Календарные учебные графики дополнительной общеобразовательной общеразвивающей программы **«Беспилотные летательные аппараты»** ежегодно принимаются педагогическим советом в соответствии с учебными планами, расписанием на текущий учебный год и утверждаются директором учреждения (см. Приложение 3).

## 2. **УСЛОВИЯ РЕАЛИЗАЦИИ ПРОГРАММЫ**

#### **Аппаратное и техническое обеспечение:**

Рабочее место обучающегося:

ноутбук: производительность процессора (по тесту PassMark — CPU BenchMark http://www.cpubenchmark.net/): не менее 2000 единиц; объём оперативной памяти: не менее 4 Гб; объём накопителя SSD/еММС: не менее 128 Гб (или соответствующий по характеристикам персональный компьютер с монитором, клавиатурой и колонками);

мышь.

Рабочее место наставника:

ноутбук: процессор Intel Core i5-4590/AMD FX 8350 — аналогичная или более новая модель, графический процессор NVIDIA GeForce GTX 970, AMD Radeon R9 290 — аналогичная или более новая модель, объём оперативной памяти: не менее 4 Гб, видеовыход HDMI 1.4, DisplayPort 1.2 или более новая модель (или соответствующий по характеристикам персональный компьютер с монитором, клавиатурой и колонками); презентационное оборудование с возможностью подключения к компьютеру — 1 комплект;

флипчарт с комплектом листов/маркерная доска, соответствующий набор письменных принадлежностей — 1 шт.;

единая сеть Wi-Fi.

#### **Программное обеспечение:**

- офисное программное обеспечение;
- программное обеспечение для трёхмерного моделирования (Autodesk Fusion 360);
- графический редактор.

## **Расходные материалы:**

бумага А4 для рисования и распечатки;

бумага А3 для рисования;

набор простых карандашей — по количеству обучающихся;

набор чёрных шариковых ручек — по количеству обучающихся;

клей ПВА $-2$  шт.:

клей-карандаш — по количеству обучающихся;

скотч прозрачный/матовый — 2 шт.;

скотч двусторонний — 2 шт.;

картон/гофрокартон для макетирования —  $1200*800$  мм, по одному листу на двух обучающихся;

нож макетный — по количеству обучающихся;

лезвия для ножа сменные 18 мм — 2 шт.;

ножницы — по количеству обучающихся;

коврик для резки картона — по количеству обучающихся;

PLA-пластик 1,75 REC нескольких

## 3.**ФОРМЫ КОНТРОЛЯ**

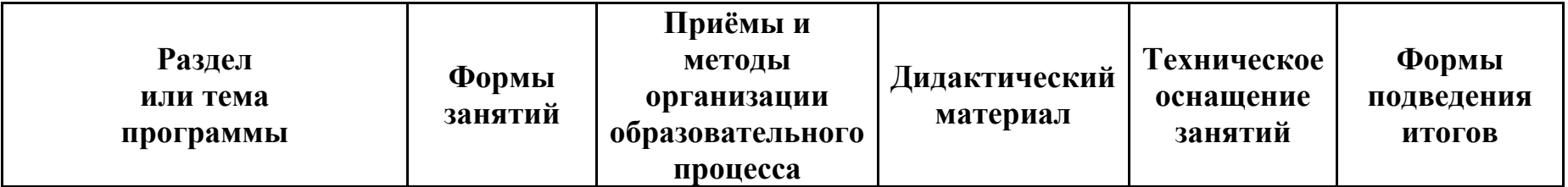

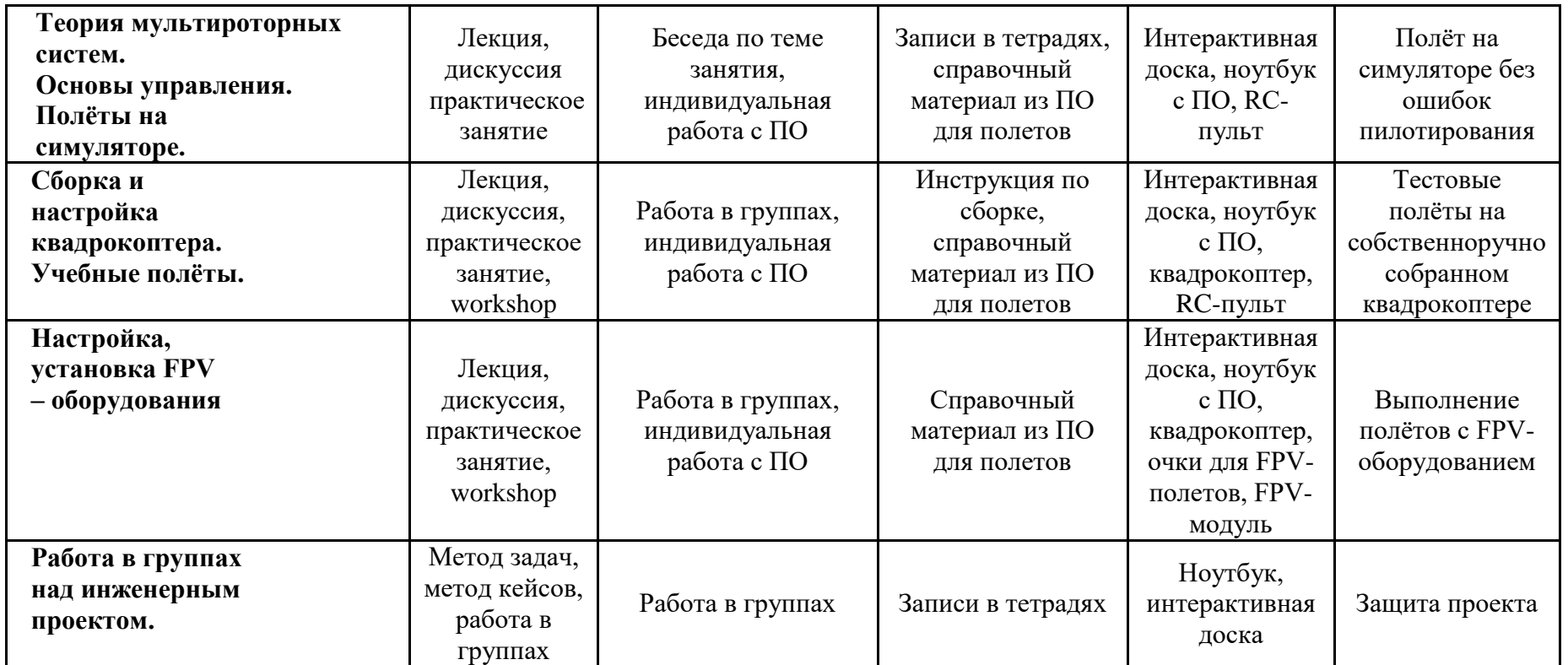

# **4. ОЦЕНОЧНЫЕ МАТЕРИАЛЫ**

В данном разделе отражаются оценочные материалы, позволяющие определить достижение учащимися планируемых результатов.

#### *Оценка результативности*

*реализации дополнительной общеобразовательной общеразвивающей программы*

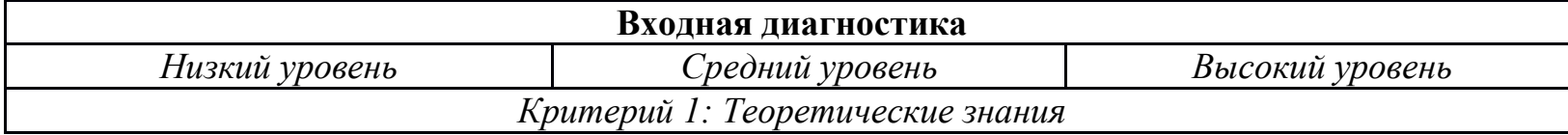

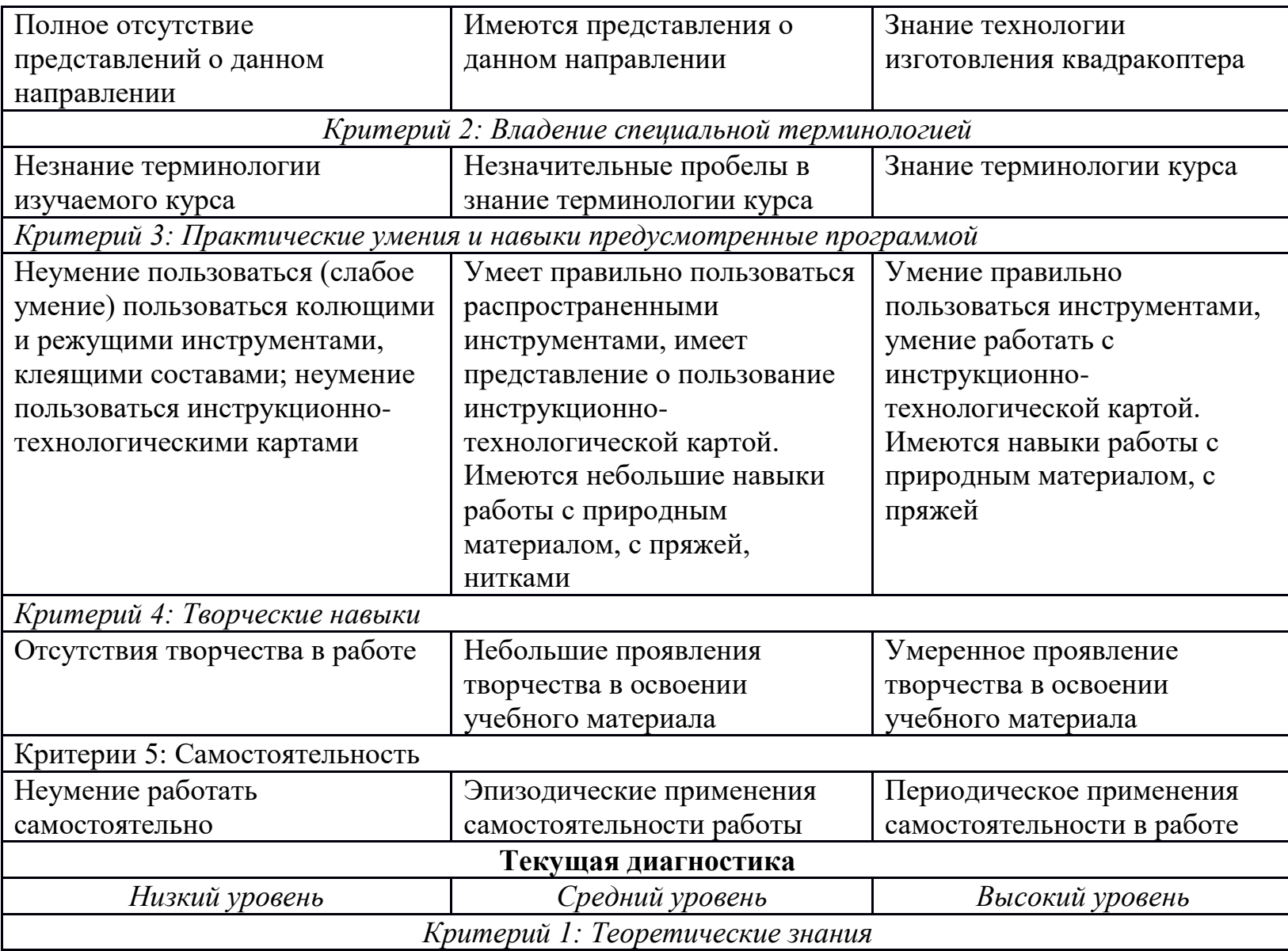

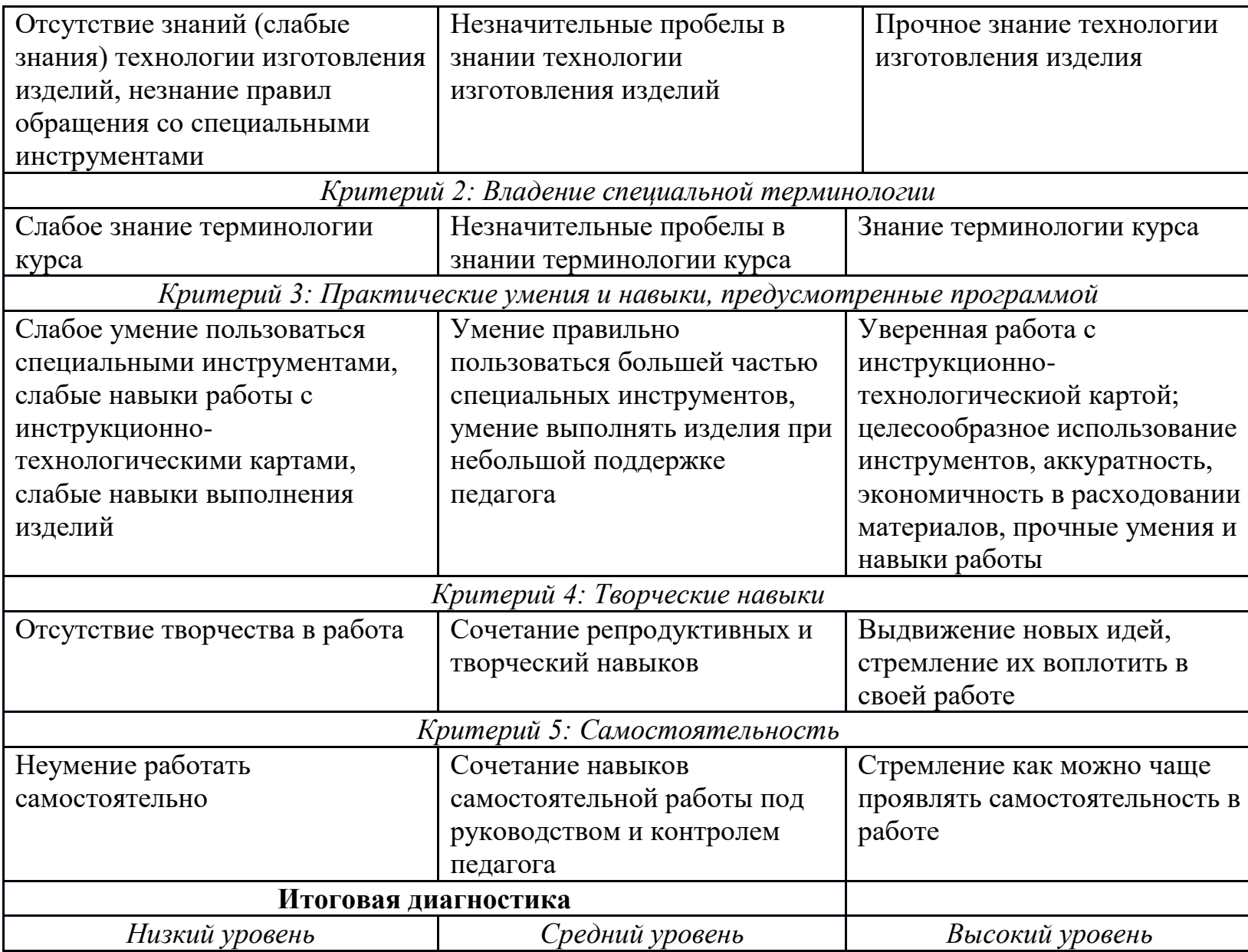

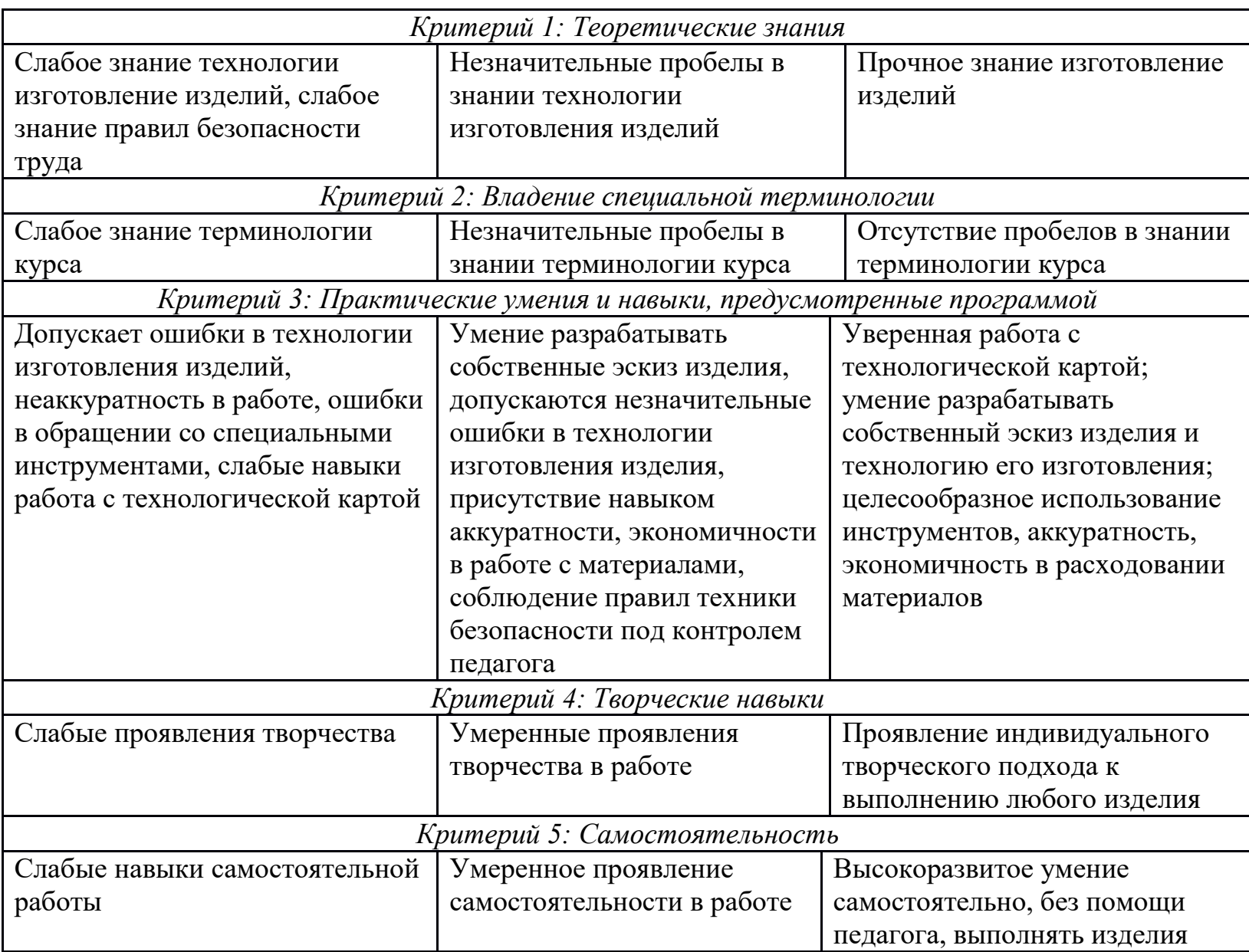

## **5. МЕТОДИЧЕСКИЕ МАТЕРИАЛЫ**

Организации образовательного процесса по дополнительной общеобразовательной общеразвивающей программе осуществляется *очно-заочно, в разновозрастных группах*. Комплексные занятия проходят по комбинированному типу, так как включает в себя повторение пройденного, объяснение нового, закрепление материала и подведение итогов.

На занятиях используются следующие *формы и методы реализации программы.*

Различные *формы* учебной работы (вид занятия) существенно повышают эффективность занятий и интерес обучающихся к ним. Программа предусматривает использование фронтальной, индивидуальной, групповой форм учебной работы учащихся. Фронтальная форма предполагает подачу учебного материала всему коллективу учащихся. Индивидуальная форма предполагает самостоятельную работу учащегося. При этом педагог оказывает учащемуся такую помощь, которая не подавляет его активности и способствует выработке навыков самостоятельной работы. В ходе групповой работы учащимся предоставляется возможность самостоятельно построить свою работу на основе принципа деятьльностного подхода. Групповые занятия позволяют выполнять сложные трудоемкие работы с наименьшими затратами материала и времени. При этом каждый обучающийся отрабатывает приемы на отдельном фрагменте, который является частью целого изделия.

Если говорить о формах учебных занятий, то основная масса учебного времени отводится на лекционно-практические занятия, где оптимально сочетаются теория и практические упражнения. Это обусловлено спецификой курса: чтобы эффективно овладеть навыками работы с бумагой и нитками, нужно вслед за теоретическим изучением приемов отработать их на практике. В чистом виде практические и лекционные занятия представлены в меньшей степени.

Помимо лекций и практических занятий программа предусматривает выставки, конкурсы профессионального мастерства, тестирование.

Выставки, ярмарки, конкурсы профессионального мастерства позволяют продемонстрировать результаты своих трудов за определенный период времени. Это позволяет учащимся критически оценивать свои работы, лучше понять их достоинства и недостатки, что является стимулом для дальнейшего творческого роста.

В программе предусмотрены контрольные часы после изучения каждого блока. На этих занятиях педагог проводит тесты, анкетирование, викторины, выставки с целью выявления качеств знаний, умений, навыков обучающихся.

Что касается *методов* работы, то программа предполагает сочетания репродуктивной и творческой деятельности. Во время знакомства с новым материалом деятельность носит репродуктивный характер, так как учащиеся воспроизводят

знания и способы действий. Репродуктивная деятельность выражается в форме упражнений. Поиск нового стиля, новых элементов, создания работ по собственному эскизу является примером творческой деятельности.

Среди методов, определяемых по источнику информации, на занятиях используется объяснение (при знакомстве сосвойствами бумаги, пряжи, ниток, с терминами), инструктаж (объяснение правильных приемов работы, исправление и предупреждение ошибок), беседа (необходима для приобретения новых знаний и закрепления их путем устного обмена мнениями). Большое образовательно-воспитательное значение имеют беседы. Демонстрационные методы реализуют принцип наглядности обучения. Демонстрация присутствует практически на каждом занятии и сочетается со словесными методами.

Педагогу необходимо добиваться рационального выбора методов и оптимального их сочетания.

*Воспитательная составляющая результатов:*

Увлечение ребёнка избранным видом деятельности выражается в проявлении инициативы на занятии, систематическом участии в конкурсах и мероприятиях и результативности деятельности. Способность работать в коллективе и делиться личным опытом. Ответственно относится к результатам выполняемой работы.

Тематика занятий строится с учетом интересов учащихся, возможности их самовыражения. В ходе усвоения детьми содержания программы учитывается темп развития специальных умений и навыков, степень продвинутости по образовательному маршруту, уровень самостоятельности, умение работать в коллективе. Программа позволяет индивидуализировать сложные работы: более сильным детям будет интересна сложная конструкция, менее подготовленным, можно предложить работу проще. Все занятия устроены так, что каждое задание дает возможность ребенку проявлять свои творческие способности, не ограничивая свободу, воображение и фантазию.

Разнообразие профессиональных техник, художественных приемов на занятиях помогает раскрыть индивидуальные возможности и способности каждого, то есть проявить свое я, открыть себя, как личность. Главная особенность занятий индивидуальный подход к каждому ребенку, научить их работать с разными материалами.

Занятия по программе проводятся на основе общих педагогических *принципов:*

**1)** Принцип доступности и последовательности предполагает построение учебного процесса от простого к сложному.

**2)** Учет возрастных особенностей – содержание и методика работы должны быть ориентированы на детей конкретного возраста.

**3)** Принцип наглядности предполагает широкое использование наглядных и дидактических пособий, технических средств обучения, делающих учебно-воспитательный процесс более эффективным.

**4)** Принцип связи теории с практикой – органичное сочетание в работе с детьми необходимых теоретических знаний и практических умений и навыков.

**5)** Принцип результативности – в программе должно быть указано, что узнает и чему научится каждый ребенок.

**6)** Принцип актуальности предполагает максимальную приближенность содержания программы к реальным условиям жизни и деятельность детей.

**7)** Принцип деятельностного подхода – любые знания приобретаются ребенком во время активной деятельности.

**8)** Принцип культуросообразности основывается на ценностях региональной, национальной и мировой культуры, технологически реализуется по средствам культурно-средового подхода к организации деятельности в детском объединении.

**9)** Принцип гармонии простоты и красоты лежит в основе любого вида деятельности, одновременно является критерием творческой деятельности и результатом в процессе саморазвития творческих способностей.

Занятия строятся таким образом, чтобы учащиеся сознательно и активно овладевали ЗУНами, чтобы у них развивалась творческая активность и самостоятельность. Только с учетом этих принципов могут быть достигнуты высокие результаты в овладении обучающимися знаниями и практическими навыками.

*Педагогические технологии,* используемые по программе **«Беспилотные летательные аппараты»** *Технология дифференцируемого обучения* способствует созданию оптимальных условий для развития интересов и способностей учащихся. Механизмом реализации являются методы индивидуального обучения.

- *Технология личностно-ориентированного обучения* это организация воспитательного процесса на основе глубокого уважения к личности ребёнка, учёте особенностей его индивидуального развития, отношения к нему как к сознательному, полноправному и ответственному участнику образовательного процесса. Это формирование целостной, свободной, раскрепощённой личности, осознающей своё достоинство и уважающей достоинство и свободу других людей.
- *Технология проблемного обучения* ставит своей целью развитие познавательной активности и творческой самостоятельности учащихся. Механизмом реализации является поисковые методы, приема поставки познавательных задач, поставив перед учащимися задачу, которую они выполняют, используя имеющиеся у них знания и умения.
- *Технология развивающего обучения*, при котором главной целью является создание условий для развития психологических особенностей: способностей, интересов, личностных качеств и отношении между людьми, при

котором учитываются и используются закономерности развития, уровень и способности индивидуума. Под развивающим обучением понимается новый, активно-деятельный способ обучения, идущий на смену объяснительно-иллюстративному способу.

- *Технологии сотрудничества* реализуют равенство, партнерство в отношениях педагога и ребенка. Педагог и учащиеся совместно вырабатывают цели, содержание, дают оценки, находясь в состоянии сотрудничества, сотворчества.
- *Здоровьесберегающие технологии* создание комплексной стратегии улучшения здоровья учащихся, разработка системы мер по сохранению здоровья детей во время обучения и выработка знаний и навыков, которыми должен овладеть учащийся.
- *Информационные технологии,* использующие специальные технические информационные средства: компьютер, аудио-, видео-, теле- средства обучения.

Использование перечисленных технологий характеризует целостный образовательный процесс и является формой организации учебной и творческой деятельности, где каждый ребенок не только обеспечивается полной свободой творческой инициативы, но и нуждается в продуманной стратегии, отборе средств выражения, планировании деятельности.

# *Методика проведения занятия*

## Основные структурные элементы

- *Вступительная часть.* Показ готового изделия отдельно и в композиции
- *Подготовительная часть*. Разбор форм сложного изделия, определение его исходных форм.
- *Основная часть.* Поэтапное изготовление изделия по инструкции.
- *Заключительная часть.* Самостоятельная работа по образцу или завершение изделия, дополнение его самостоятельной фантазийной частью.

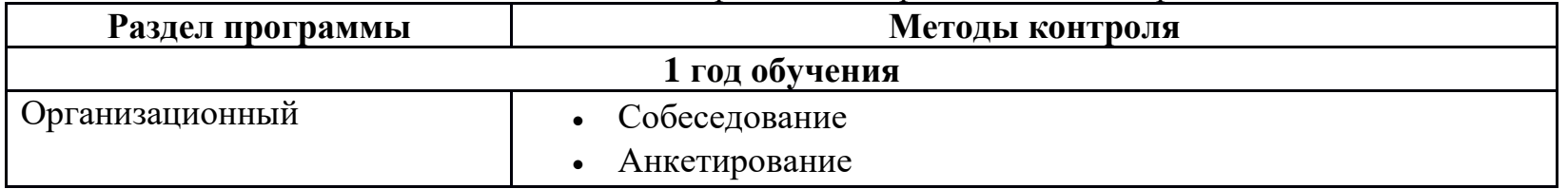

#### *Контрольно-измерительные материалы*

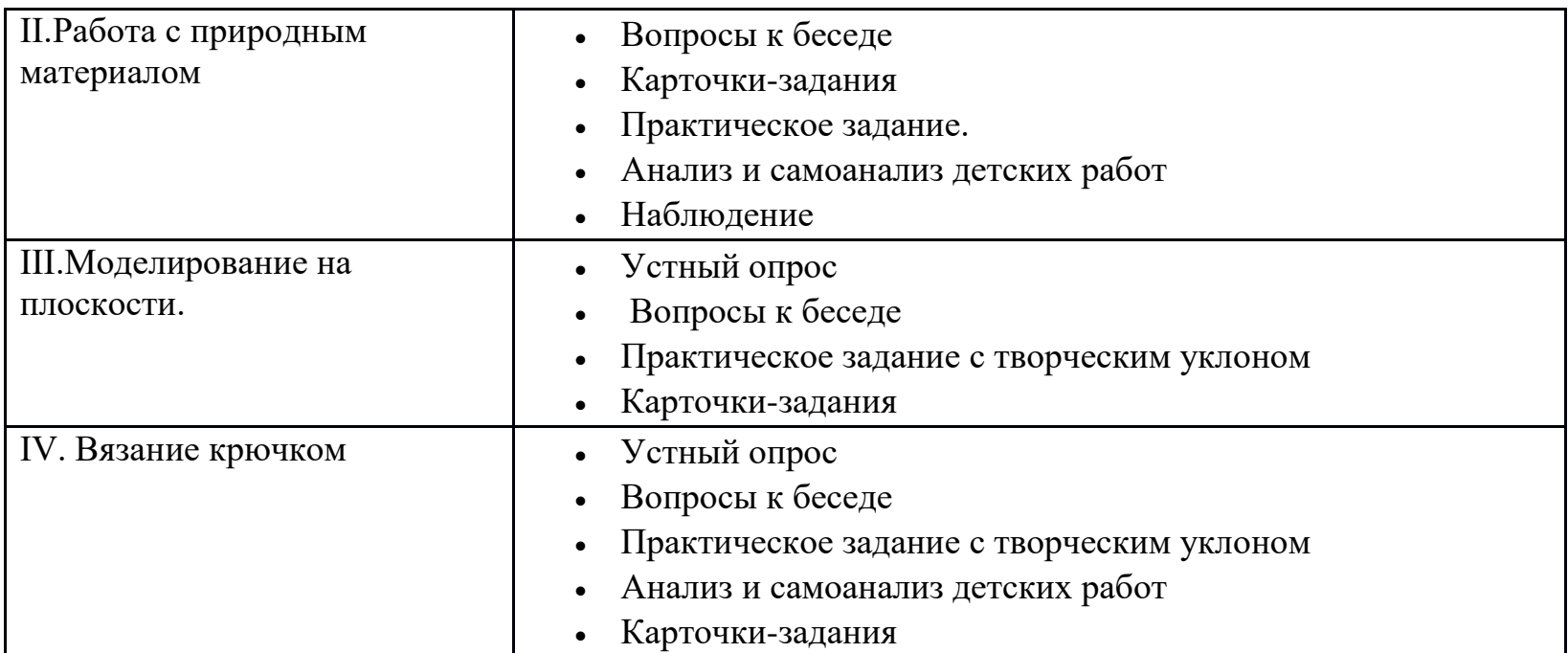

Эти дополнительные разработанные контрольно-измерительные материалы позволяют выстроить эффективную стратегию по развитию способностей каждого учащегося, а значит сделать для него каждое занятие продуктивным. IV.СПИСОК ЛИТЕРАТУРЫ

#### 1. **Список литературы, рекомендованный педагогам (коллегам) для освоения данного вида деятельности**

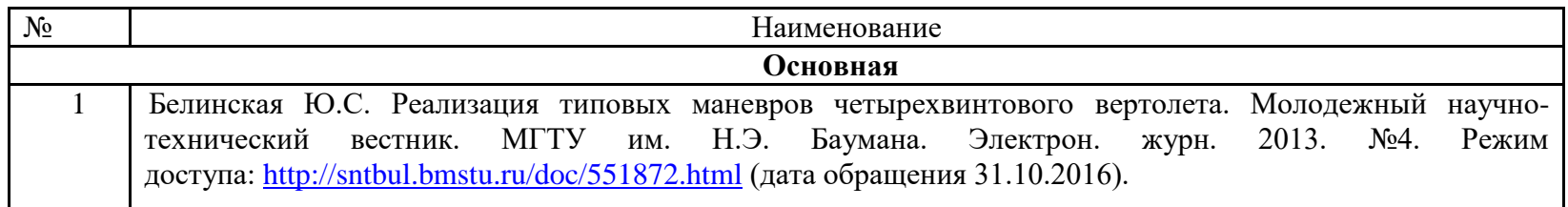

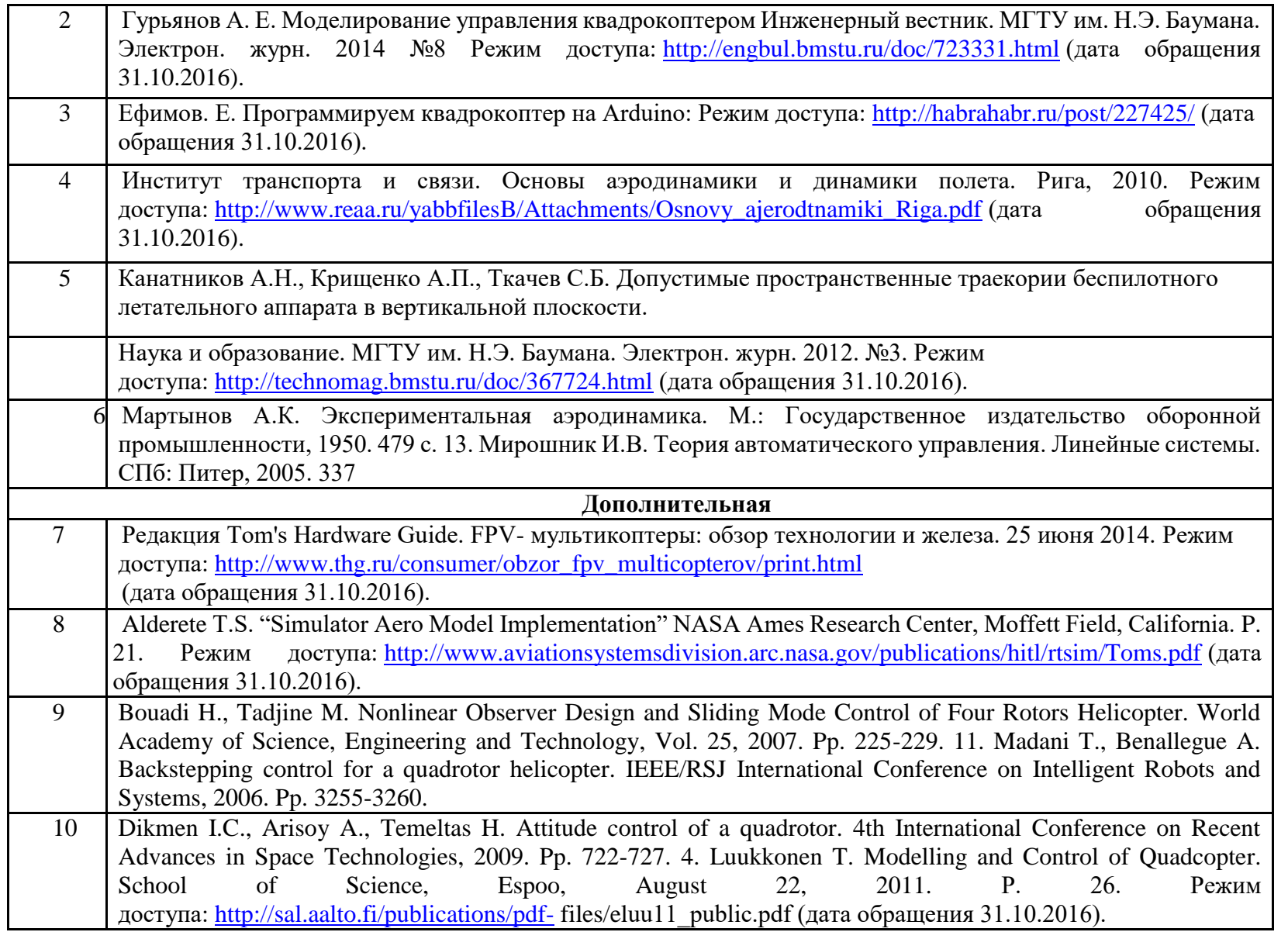

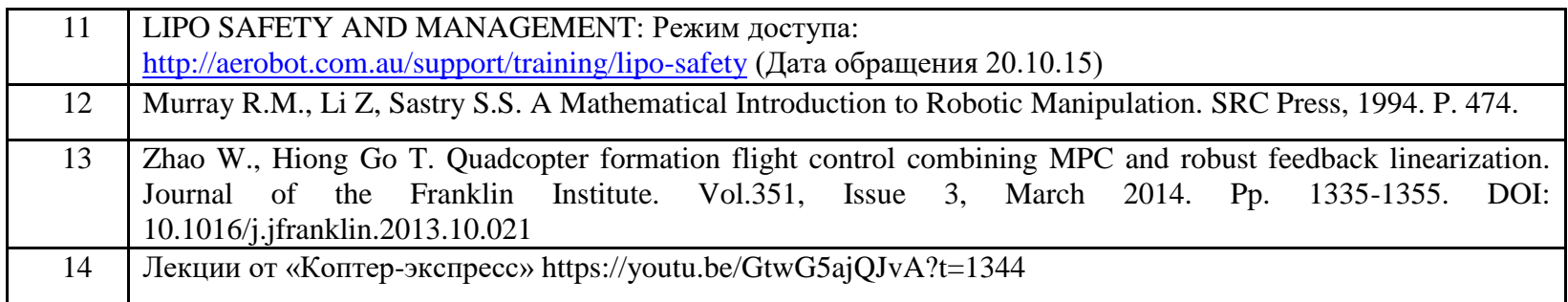

- 2. **Список литературы, рекомендованной учащимся, для успешного освоения данной образовательной программы**
- 1 Лекции от «Коптер-экспресс» [https://youtu.be/GtwG5ajQJvA?t=1344](https://www.google.com/url?q=https://youtu.be/GtwG5ajQJvA?t%3D1344&sa=D&ust=1582904655825000) [https://www.youtube.com/watch?v=FF6z-bCo3T0](https://www.google.com/url?q=https://www.youtube.com/watch?v%3DFF6z-bCo3T0&sa=D&ust=1582904655825000) [http://alexgyver.ru/quadcopters/](https://www.google.com/url?q=http://alexgyver.ru/quadcopters/&sa=D&ust=1582904655826000)
	- 3. **Список литературы, рекомендованной родителям в целях расширения диапазона образовательного воздействия и помощи родителям в обучении и воспитании ребенка**

1 Подборка журналов «Школа для родителей» от издательского дома МГПУ «Первое сентября» под ред. С.Соловейчика https://drive.google.com/open?id=0B\_zscjiLrtypR2dId1p0T1ZGLWM

## **ПРИЛОЖЕНИЕ 1**

#### **Материально-техническое обеспечение**

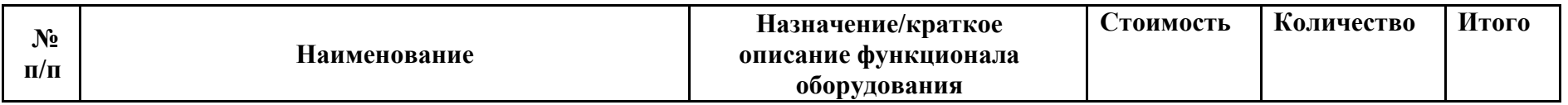

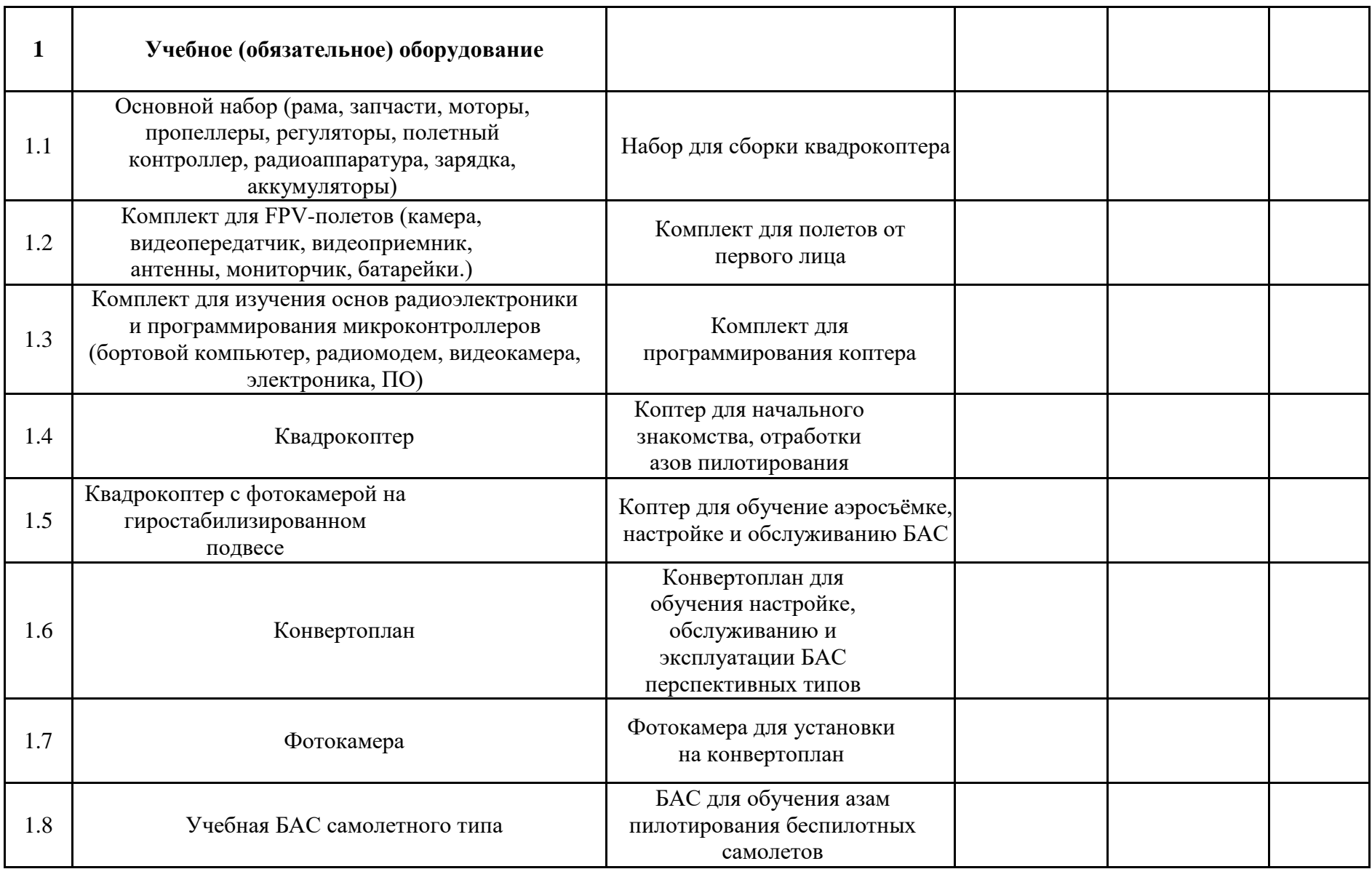

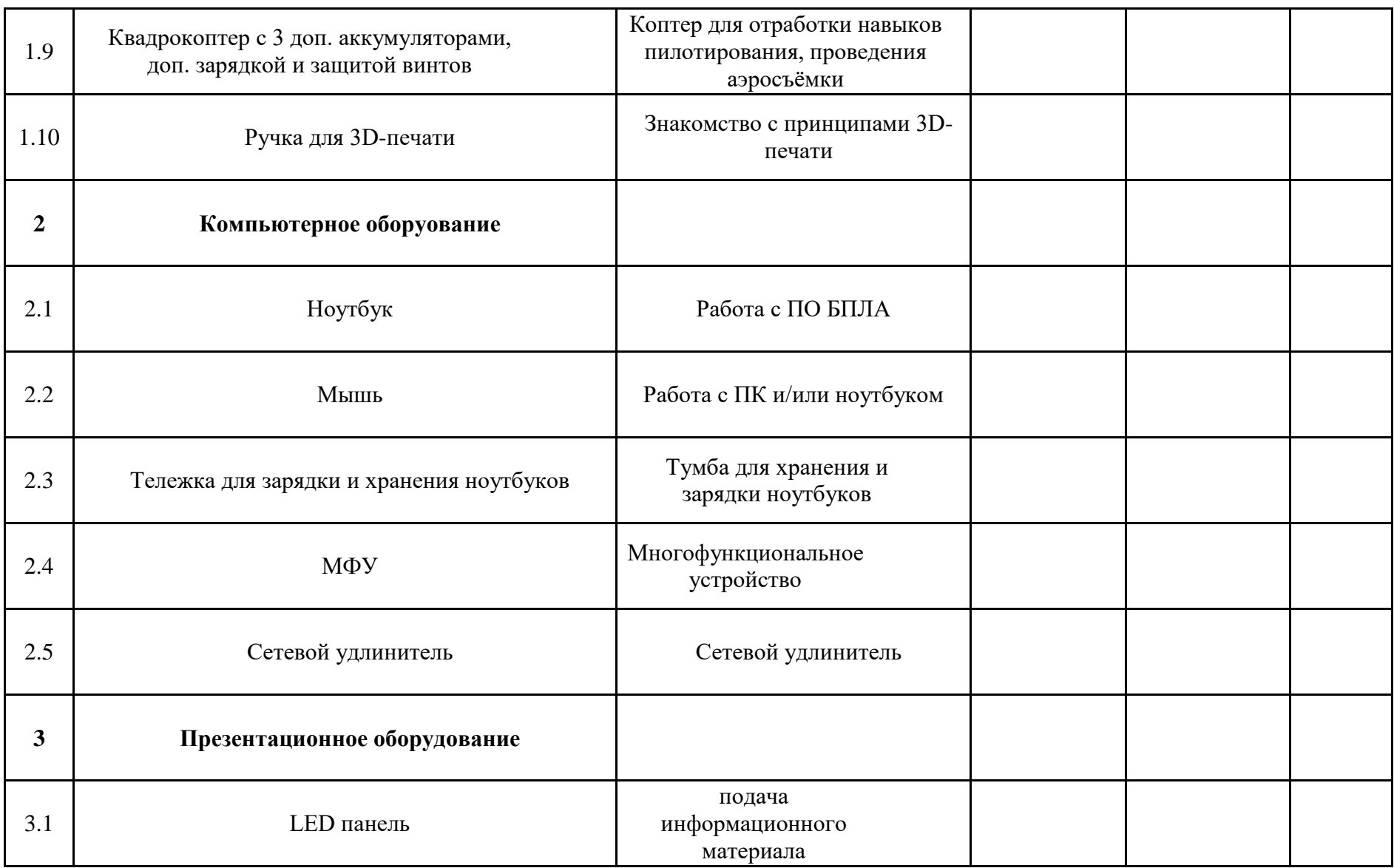

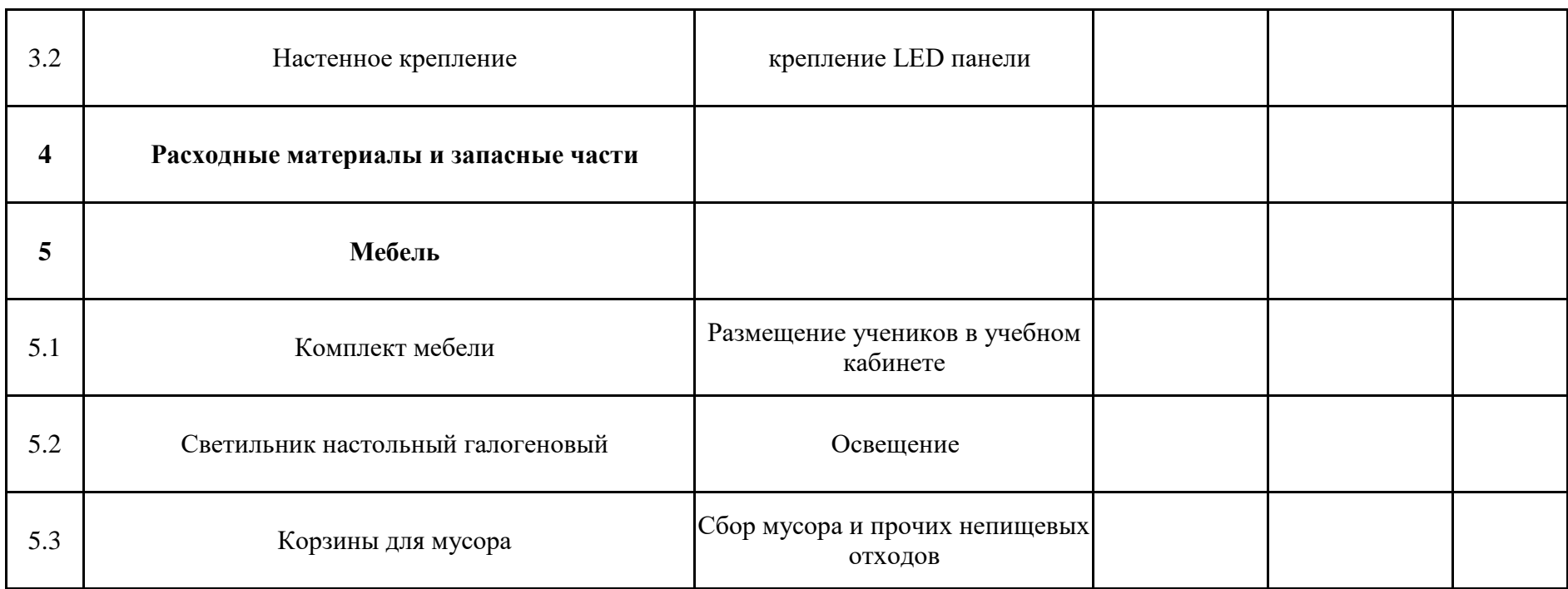

#### **ПРИЛОЖЕНИЕ 2**

#### **Правила выбора темы проекта**

Способы решения проблем начинающими исследователями во многом зависят от выбранной темы. Надо помочь детям найти все пути, ведущие к достижению цели, выделить общепринятые, общеизвестные и нестандартные, альтернативные; сделать выбор, оценив эффективность каждого способа.

**Правило 1.** Тема должна быть интересна ребенку, должна увлекать его. Исследовательская работа эффективна только на добровольной основе. Тема, навязанная ученику, какой бы важной она ни казалась взрослым, не даст должного эффекта.

**Правило 2.** Тема должна быть выполнима, решение ее должно быть полезно участникам исследования. Натолкнуть ребенка на ту идею, в которой он максимально реализуется как исследователь, раскроет лучшие стороны своего интеллекта, получит новые полезные знания, умения и навыки, – сложная, но необходимая задача для педагога.

**Правило 3.** Тема должна быть оригинальной с элементами неожиданности, необычности. Оригинальность следует понимать, как способность нестандартно смотреть на традиционные предметы и явления.

**Правило 4.** Тема должна быть такой, чтобы работа могла быть выполнена относительно быстро. Способность долго концентрировать собственное внимание на одном объекте, т. е. долговременно, целеустремленно работать в одном направлении, у школьника ограниченна.

**Правило 5.** Тема должна быть доступной. Она должна соответствовать возрастным особенностям детей. Это касается не только выбора темы исследования, но и формулировки и отбора материала для ее решения. Одна и та же проблема может решаться разными возрастными группами на различных этапах обучения.

**Правило 6.** Сочетание желаний и возможностей. Выбирая тему, педагог должен учесть наличие требуемых средств и материалов – исследовательской базы. Ее отсутствие, невозможность собрать необходимые данные обычно приводят к поверхностному решению, порождают "пустословие". Это мешает развитию критического мышления, основанного на доказательном исследовании и надежных знаниях.

**Правило 7.** С выбором темы не стоит затягивать. Большинство учащихся не имеют постоянных пристрастий, их интересы ситуативны. Поэтому, выбирая тему, действовать следует быстро, пока интерес не угас.

#### **Примерные темы проектов:**

- 1. Моделирование квадрокоптера.
- 2. Проектирование полета над трассой с препятствиями.
- 3. Программирование автономного взлета и посадки квадрокоптера.
- 4. Видео нарезка полетов вокруг Кванториума.
- 5. Организация гонки квадрокоптеров.
- 6. Применение квадрокоптеров в Геоквантуме.
- 7. Проектирование квадрокоптера-траспортировщика.
- 8. Автономный полет по заданной траектории.
- 9. Создание помощника для преподавателя на контрольных работах.
- 10. Квадрокоптер лучший друг Робоквантума.

#### **ПРИЛОЖЕНИЕ 3**

**Пример кейса**

## **Аэросъемка «Для чего на самом деле нужен беспилотный летательный аппарат?»**

Описание реальной ситуации (кейса)

Мы работаем в администрации технопарка и нам необходимо набрать красочные и интересные материалы для сайта, чтобы привлечь больше клиентов и компаний. Также многие резиденты технопарка жалуются, что, учитывая большую

территорию технопарка, они до сих пор не знают, как он выглядит целиком, отсутствует навигация по территории технопарка. В дополнение необходимо определить точную площадь территории технопарка.

Общие вопросы

- $\bullet$  Что такое БПЛА?
- Как устроен и работает БПЛА?
- Какие данные он позволяет получить?
- Чем аэросъёмка с БПЛА отличается от космической съемки?

Термины:

- Аэросъемка
- Носители и полезная нагрузка
- Классификация (маршрутная, линейная) аэросъемки
- Высота, перекрытие, базис, интервал фотографирования
- Фотомозаика
- Ортофотоплан

Материалы:

- Компьютер
- Интернет
- Архивные материалы аэросъемки
- ПО для обработки данных Аэросъемки (Agisoft Photoscan)
- Квадрокоптер
- Фотоаппарат
- Штатив
- Google Maps
- Квадрокоптер с устройством аэрофотосъемки

Приложение 2

# **1.** Мультикоптер

Квадрокоптер [Ботезата,](https://www.google.com/url?q=https://ru.wikipedia.org/wiki/%25D0%2591%25D0%25BE%25D1%2582%25D0%25B5%25D0%25B7%25D0%25B0%25D1%2582,_%25D0%2593%25D0%25B5%25D0%25BE%25D1%2580%25D0%25B3%25D0%25B8%25D0%25B9_%25D0%2590%25D0%25BB%25D0%25B5%25D0%25BA%25D1%2581%25D0%25B0%25D0%25BD%25D0%25B4%25D1%2580%25D0%25BE%25D0%25B2%25D0%25B8%25D1%2587&sa=D&ust=1582904655903000) 1923. ()

**Мультикоптер** [\(англ.](https://www.google.com/url?q=https://ru.wikipedia.org/wiki/%25D0%2590%25D0%25BD%25D0%25B3%25D0%25BB%25D0%25B8%25D0%25B9%25D1%2581%25D0%25BA%25D0%25B8%25D0%25B9_%25D1%258F%25D0%25B7%25D1%258B%25D0%25BA&sa=D&ust=1582904655903000) *Multirotor, multicopter*, *многороторный вертолёт, многолёт*) [—летательный аппарат,](https://www.google.com/url?q=https://ru.wikipedia.org/wiki/%25D0%259B%25D0%25B5%25D1%2582%25D0%25B0%25D1%2582%25D0%25B5%25D0%25BB%25D1%258C%25D0%25BD%25D1%258B%25D0%25B9_%25D0%25B0%25D0%25BF%25D0%25BF%25D0%25B0%25D1%2580%25D0%25B0%25D1%2582&sa=D&ust=1582904655904000) построенный по [вертолётной](https://www.google.com/url?q=https://ru.wikipedia.org/wiki/%25D0%2592%25D0%25B5%25D1%2580%25D1%2582%25D0%25BE%25D0%25BB%25D1%2591%25D1%2582&sa=D&ust=1582904655904000) схеме, с тремя и более <u>[несущими винтами](https://www.google.com/url?q=https://ru.wikipedia.org/wiki/%25D0%259D%25D0%25B5%25D1%2581%25D1%2583%25D1%2589%25D0%25B8%25D0%25B9_%25D0%25B2%25D0%25B8%25D0%25BD%25D1%2582&sa=D&ust=1582904655905000)<mark>[\[1\]](https://www.google.com/url?q=https://ru.wikipedia.org/wiki/%25D0%259D%25D0%25B5%25D1%2581%25D1%2583%25D1%2589%25D0%25B8%25D0%25B9_%25D0%25B2%25D0%25B8%25D0%25BD%25D1%2582&sa=D&ust=1582904655905000)</mark>.</u>

**1. Содержание**

- [1История](https://www.google.com/url?q=https://ru.wikipedia.org/wiki/%25D0%259C%25D1%2583%25D0%25BB%25D1%258C%25D1%2582%25D0%25B8%25D0%25BA%25D0%25BE%25D0%25BF%25D1%2582%25D0%25B5%25D1%2580%23%25D0%2598%25D1%2581%25D1%2582%25D0%25BE%25D1%2580%25D0%25B8%25D1%258F&sa=D&ust=1582904655906000)
- [2Принцип действия](https://www.google.com/url?q=https://ru.wikipedia.org/wiki/%25D0%259C%25D1%2583%25D0%25BB%25D1%258C%25D1%2582%25D0%25B8%25D0%25BA%25D0%25BE%25D0%25BF%25D1%2582%25D0%25B5%25D1%2580%23%25D0%259F%25D1%2580%25D0%25B8%25D0%25BD%25D1%2586%25D0%25B8%25D0%25BF_%25D0%25B4%25D0%25B5%25D0%25B9%25D1%2581%25D1%2582%25D0%25B2%25D0%25B8%25D1%258F&sa=D&ust=1582904655907000)
- [3Современное применение мультикоптеров](https://www.google.com/url?q=https://ru.wikipedia.org/wiki/%25D0%259C%25D1%2583%25D0%25BB%25D1%258C%25D1%2582%25D0%25B8%25D0%25BA%25D0%25BE%25D0%25BF%25D1%2582%25D0%25B5%25D1%2580%23%25D0%25A1%25D0%25BE%25D0%25B2%25D1%2580%25D0%25B5%25D0%25BC%25D0%25B5%25D0%25BD%25D0%25BD%25D0%25BE%25D0%25B5_%25D0%25BF%25D1%2580%25D0%25B8%25D0%25BC%25D0%25B5%25D0%25BD%25D0%25B5%25D0%25BD%25D0%25B8%25D0%25B5_%25D0%25BC%25D1%2583%25D0%25BB%25D1%258C%25D1%2582%25D0%25B8%25D0%25BA%25D0%25BE%25D0%25BF%25D1%2582%25D0%25B5%25D1%2580%25D0%25BE%25D0%25B2&sa=D&ust=1582904655908000)
- [4Безопасность полётов](https://www.google.com/url?q=https://ru.wikipedia.org/wiki/%25D0%259C%25D1%2583%25D0%25BB%25D1%258C%25D1%2582%25D0%25B8%25D0%25BA%25D0%25BE%25D0%25BF%25D1%2582%25D0%25B5%25D1%2580%23%25D0%2591%25D0%25B5%25D0%25B7%25D0%25BE%25D0%25BF%25D0%25B0%25D1%2581%25D0%25BD%25D0%25BE%25D1%2581%25D1%2582%25D1%258C_%25D0%25BF%25D0%25BE%25D0%25BB%25D1%2591%25D1%2582%25D0%25BE%25D0%25B2&sa=D&ust=1582904655909000)
- [5Законодательное регулирование](https://www.google.com/url?q=https://ru.wikipedia.org/wiki/%25D0%259C%25D1%2583%25D0%25BB%25D1%258C%25D1%2582%25D0%25B8%25D0%25BA%25D0%25BE%25D0%25BF%25D1%2582%25D0%25B5%25D1%2580%23%25D0%2597%25D0%25B0%25D0%25BA%25D0%25BE%25D0%25BD%25D0%25BE%25D0%25B4%25D0%25B0%25D1%2582%25D0%25B5%25D0%25BB%25D1%258C%25D0%25BD%25D0%25BE%25D0%25B5_%25D1%2580%25D0%25B5%25D0%25B3%25D1%2583%25D0%25BB%25D0%25B8%25D1%2580%25D0%25BE%25D0%25B2%25D0%25B0%25D0%25BD%25D0%25B8%25D0%25B5&sa=D&ust=1582904655910000)
- [6Мультикоптеры-игрушки](https://www.google.com/url?q=https://ru.wikipedia.org/wiki/%25D0%259C%25D1%2583%25D0%25BB%25D1%258C%25D1%2582%25D0%25B8%25D0%25BA%25D0%25BE%25D0%25BF%25D1%2582%25D0%25B5%25D1%2580%23%25D0%259C%25D1%2583%25D0%25BB%25D1%258C%25D1%2582%25D0%25B8%25D0%25BA%25D0%25BE%25D0%25BF%25D1%2582%25D0%25B5%25D1%2580%25D1%258B-%25D0%25B8%25D0%25B3%25D1%2580%25D1%2583%25D1%2588%25D0%25BA%25D0%25B8&sa=D&ust=1582904655911000)
- [7См. также](https://www.google.com/url?q=https://ru.wikipedia.org/wiki/%25D0%259C%25D1%2583%25D0%25BB%25D1%258C%25D1%2582%25D0%25B8%25D0%25BA%25D0%25BE%25D0%25BF%25D1%2582%25D0%25B5%25D1%2580%23%25D0%25A1%25D0%25BC._%25D1%2582%25D0%25B0%25D0%25BA%25D0%25B6%25D0%25B5&sa=D&ust=1582904655912000)
- [8Примечания](https://www.google.com/url?q=https://ru.wikipedia.org/wiki/%25D0%259C%25D1%2583%25D0%25BB%25D1%258C%25D1%2582%25D0%25B8%25D0%25BA%25D0%25BE%25D0%25BF%25D1%2582%25D0%25B5%25D1%2580%23%25D0%259F%25D1%2580%25D0%25B8%25D0%25BC%25D0%25B5%25D1%2587%25D0%25B0%25D0%25BD%25D0%25B8%25D1%258F&sa=D&ust=1582904655913000)
- [9Литература](https://www.google.com/url?q=https://ru.wikipedia.org/wiki/%25D0%259C%25D1%2583%25D0%25BB%25D1%258C%25D1%2582%25D0%25B8%25D0%25BA%25D0%25BE%25D0%25BF%25D1%2582%25D0%25B5%25D1%2580%23%25D0%259B%25D0%25B8%25D1%2582%25D0%25B5%25D1%2580%25D0%25B0%25D1%2582%25D1%2583%25D1%2580%25D0%25B0&sa=D&ust=1582904655914000)
- [10Ссылки](https://www.google.com/url?q=https://ru.wikipedia.org/wiki/%25D0%259C%25D1%2583%25D0%25BB%25D1%258C%25D1%2582%25D0%25B8%25D0%25BA%25D0%25BE%25D0%25BF%25D1%2582%25D0%25B5%25D1%2580%23%25D0%25A1%25D1%2581%25D1%258B%25D0%25BB%25D0%25BA%25D0%25B8&sa=D&ust=1582904655915000)

#### **2.** История[\[править](https://www.google.com/url?q=https://ru.wikipedia.org/w/index.php?title%3D%25D0%259C%25D1%2583%25D0%25BB%25D1%258C%25D1%2582%25D0%25B8%25D0%25BA%25D0%25BE%25D0%25BF%25D1%2582%25D0%25B5%25D1%2580%26veaction%3Dedit%26section%3D1&sa=D&ust=1582904655916000) | [править код\]](https://www.google.com/url?q=https://ru.wikipedia.org/w/index.php?title%3D%25D0%259C%25D1%2583%25D0%25BB%25D1%258C%25D1%2582%25D0%25B8%25D0%25BA%25D0%25BE%25D0%25BF%25D1%2582%25D0%25B5%25D1%2580%26action%3Dedit%26section%3D1&sa=D&ust=1582904655917000)

Многовинтовые [вертолёты](https://www.google.com/url?q=https://ru.wikipedia.org/wiki/%25D0%2592%25D0%25B5%25D1%2580%25D1%2582%25D0%25BE%25D0%25BB%25D1%2591%25D1%2582&sa=D&ust=1582904655917000) разрабатывались ещё в первые годы вертолётостроения. Один из первых квадрокоптеров [\(англ.](https://www.google.com/url?q=https://ru.wikipedia.org/wiki/%25D0%2590%25D0%25BD%25D0%25B3%25D0%25BB%25D0%25B8%25D0%25B9%25D1%2581%25D0%25BA%25D0%25B8%25D0%25B9_%25D1%258F%25D0%25B7%25D1%258B%25D0%25BA&sa=D&ust=1582904655918000) *quadcopter*, *четырёхроторный вертолёт*), который реально оторвался от земли и мог держаться в воздухе, был создан [Георгием](https://www.google.com/url?q=https://ru.wikipedia.org/wiki/%25D0%2591%25D0%25BE%25D1%2582%25D0%25B5%25D0%25B7%25D0%25B0%25D1%2582,_%25D0%2593%25D0%25B5%25D0%25BE%25D1%2580%25D0%25B3%25D0%25B8%25D0%25B9_%25D0%2590%25D0%25BB%25D0%25B5%25D0%25BA%25D1%2581%25D0%25B0%25D0%25BD%25D0%25B4%25D1%2580%25D0%25BE%25D0%25B2%25D0%25B8%25D1%2587&sa=D&ust=1582904655918000)  [Ботезатом](https://www.google.com/url?q=https://ru.wikipedia.org/wiki/%25D0%2591%25D0%25BE%25D1%2582%25D0%25B5%25D0%25B7%25D0%25B0%25D1%2582,_%25D0%2593%25D0%25B5%25D0%25BE%25D1%2580%25D0%25B3%25D0%25B8%25D0%25B9_%25D0%2590%25D0%25BB%25D0%25B5%25D0%25BA%25D1%2581%25D0%25B0%25D0%25BD%25D0%25B4%25D1%2580%25D0%25BE%25D0%25B2%25D0%25B8%25D1%2587&sa=D&ust=1582904655918000) и испытан в 1922 году. Недостатком этих аппаратов была сложная трансмиссия, передававшая вращение одного мотора на несколько винтов. Изобретение [рулевого винта](https://www.google.com/url?q=https://ru.wikipedia.org/wiki/%25D0%25A0%25D1%2583%25D0%25BB%25D0%25B5%25D0%25B2%25D0%25BE%25D0%25B9_%25D0%25B2%25D0%25B8%25D0%25BD%25D1%2582&sa=D&ust=1582904655919000) и [автомата перекоса](https://www.google.com/url?q=https://ru.wikipedia.org/wiki/%25D0%2590%25D0%25B2%25D1%2582%25D0%25BE%25D0%25BC%25D0%25B0%25D1%2582_%25D0%25BF%25D0%25B5%25D1%2580%25D0%25B5%25D0%25BA%25D0%25BE%25D1%2581%25D0%25B0&sa=D&ust=1582904655919000) положило конец этим попыткам. Новые разработки начались в [1950-е годы,](https://www.google.com/url?q=https://ru.wikipedia.org/w/index.php?title%3D1950-%25D0%25B5_%25D0%25B3%25D0%25BE%25D0%25B4%25D1%258B_%25D0%25B2_%25D0%25B0%25D0%25B2%25D0%25B8%25D0%25B0%25D1%2586%25D0%25B8%25D0%25B8%26action%3Dedit%26redlink%3D1&sa=D&ust=1582904655919000) но дальше прототипов дело не продвинулось.

Новое рождение мультикоптеры получили в [XXI веке,](https://www.google.com/url?q=https://ru.wikipedia.org/wiki/XXI_%25D0%25B2%25D0%25B5%25D0%25BA&sa=D&ust=1582904655920000) уже как [беспилотные аппараты.](https://www.google.com/url?q=https://ru.wikipedia.org/wiki/%25D0%2591%25D0%25B5%25D1%2581%25D0%25BF%25D0%25B8%25D0%25BB%25D0%25BE%25D1%2582%25D0%25BD%25D1%258B%25D0%25B9_%25D0%25BB%25D0%25B5%25D1%2582%25D0%25B0%25D1%2582%25D0%25B5%25D0%25BB%25D1%258C%25D0%25BD%25D1%258B%25D0%25B9_%25D0%25B0%25D0%25BF%25D0%25BF%25D0%25B0%25D1%2580%25D0%25B0%25D1%2582&sa=D&ust=1582904655920000) Благодаря простоте конструкции квадрокоптеры часто используются в любительском моделировании<sup>[\[2\]](https://www.google.com/url?q=https://ru.wikipedia.org/wiki/%25D0%259C%25D1%2583%25D0%25BB%25D1%258C%25D1%2582%25D0%25B8%25D0%25BA%25D0%25BE%25D0%25BF%25D1%2582%25D0%25B5%25D1%2580%23cite_note-2&sa=D&ust=1582904655921000)</sup>. Мультикоптеры удобны для недорогой [аэрофото-](https://www.google.com/url?q=https://ru.wikipedia.org/wiki/%25D0%2590%25D1%258D%25D1%2580%25D0%25BE%25D1%2584%25D0%25BE%25D1%2582%25D0%25BE%25D1%2581%25D1%258A%25D1%2591%25D0%25BC%25D0%25BA%25D0%25B0&sa=D&ust=1582904655921000) и [киносъёмки](https://www.google.com/url?q=https://ru.wikipedia.org/wiki/%25D0%259A%25D0%25B8%25D0%25BD%25D0%25BE%25D1%2581%25D1%258A%25D1%2591%25D0%25BC%25D0%25BA%25D0%25B0&sa=D&ust=1582904655922000) — громоздкая камера вынесена из зоны действия винтов<sup>[<u>[источник не указан 531 день](https://www.google.com/url?q=https://ru.wikipedia.org/wiki/%25D0%2592%25D0%25B8%25D0%25BA%25D0%25B8%25D0%25BF%25D0%25B5%25D0%25B4%25D0%25B8%25D1%258F:%25D0%25A1%25D1%2581%25D1%258B%25D0%25BB%25D0%25BA%25D0%25B8_%25D0%25BD%25D0%25B0_%25D0%25B8%25D1%2581%25D1%2582%25D0%25BE%25D1%2587%25D0%25BD%25D0%25B8%25D0%25BA%25D0%25B8&sa=D&ust=1582904655922000)</u>].</sup>

 $\bullet$ 

 $\bullet$ 

 $\bullet$ 

[Curtiss-Wright VZ-7п](https://www.google.com/url?q=https://ru.wikipedia.org/wiki/Curtiss-Wright_VZ-7&sa=D&ust=1582904655923000)редставляет собой по сути квадрокоптер

Самолёт [Curtiss-Wright X-19](https://www.google.com/url?q=https://ru.wikipedia.org/wiki/Curtiss-Wright_X-19&sa=D&ust=1582904655924000) использует при взлёте и посадке принцип квадрокоптера

Гексакоптер с монтируемой портативно[йвидеокамерой](https://www.google.com/url?q=https://ru.wikipedia.org/wiki/%25D0%2592%25D0%25B8%25D0%25B4%25D0%25B5%25D0%25BE%25D0%25BA%25D0%25B0%25D0%25BC%25D0%25B5%25D1%2580%25D0%25B0&sa=D&ust=1582904655925000)

Модель транспортного средства-гексакоптера

Октокоптер для персональных полётов

[Audi Pop.Up Next,](https://www.google.com/url?q=https://ru.wikipedia.org/wiki/Audi_Pop.Up_Next&sa=D&ust=1582904655927000) двухместный концепт беспилотного летающего автомобиля разработки [Audi AG,](https://www.google.com/url?q=https://ru.wikipedia.org/wiki/Audi_AG&sa=D&ust=1582904655927000)[Airbus,](https://www.google.com/url?q=https://ru.wikipedia.org/wiki/Airbus&sa=D&ust=1582904655927000) [Italdesign](https://www.google.com/url?q=https://ru.wikipedia.org/wiki/Italdesign&sa=D&ust=1582904655928000)

#### **3.** Принцип действия[\[править](https://www.google.com/url?q=https://ru.wikipedia.org/w/index.php?title%3D%25D0%259C%25D1%2583%25D0%25BB%25D1%258C%25D1%2582%25D0%25B8%25D0%25BA%25D0%25BE%25D0%25BF%25D1%2582%25D0%25B5%25D1%2580%26veaction%3Dedit%26section%3D2&sa=D&ust=1582904655928000) | [править код\]](https://www.google.com/url?q=https://ru.wikipedia.org/w/index.php?title%3D%25D0%259C%25D1%2583%25D0%25BB%25D1%258C%25D1%2582%25D0%25B8%25D0%25BA%25D0%25BE%25D0%25BF%25D1%2582%25D0%25B5%25D1%2580%26action%3Dedit%26section%3D2&sa=D&ust=1582904655929000)

По принципу управления мультикоптеры бывают<sup>33</sup>:

- автономные
- дистанционно-управляемые (беспилотные)

Мультикоптеры имеют 3 или более винтов постоянного [шага](https://www.google.com/url?q=https://ru.wikipedia.org/wiki/%25D0%25A8%25D0%25B0%25D0%25B3_%25D0%25B2%25D0%25B8%25D0%25BD%25D1%2582%25D0%25B0&sa=D&ust=1582904655930000) [\(автомата перекоса,](https://www.google.com/url?q=https://ru.wikipedia.org/wiki/%25D0%2590%25D0%25B2%25D1%2582%25D0%25BE%25D0%25BC%25D0%25B0%25D1%2582_%25D0%25BF%25D0%25B5%25D1%2580%25D0%25B5%25D0%25BA%25D0%25BE%25D1%2581%25D0%25B0&sa=D&ust=1582904655931000) в отличие от одно- и двухвинтовых аппаратов, нет). Каждый винт приводится в движение собственным двигателем. Половина винтов вращается по часовой стрелке, половина — против, поэтому рулевой [винт](https://www.google.com/url?q=https://ru.wikipedia.org/wiki/%25D0%25A0%25D1%2583%25D0%25BB%25D0%25B5%25D0%25B2%25D0%25BE%25D0%25B9_%25D0%25B2%25D0%25B8%25D0%25BD%25D1%2582&sa=D&ust=1582904655931000) мультикоптеру не нужен. Маневрируют мультикоптеры путём изменения скорости вращения винтов. Например:

 $\bullet$ 

 $\bullet$ 

 $\bullet$ 

 $\bullet$ 

- ускорить все винты подъём;
- ускорить винты с одной стороны и замедлить с другой движение в сторону;
- ускорить винты, вращающиеся по часовой стрелке, и замедлить вращающиеся против поворот в плоскости.

[Микропроцессорная](https://www.google.com/url?q=https://ru.wikipedia.org/wiki/%25D0%259C%25D0%25B8%25D0%25BA%25D1%2580%25D0%25BE%25D0%25BF%25D1%2580%25D0%25BE%25D1%2586%25D0%25B5%25D1%2581%25D1%2581%25D0%25BE%25D1%2580&sa=D&ust=1582904655932000) система переводит команды [радиоуправления](https://www.google.com/url?q=https://ru.wikipedia.org/wiki/%25D0%25A0%25D0%25B0%25D0%25B4%25D0%25B8%25D0%25BE%25D1%2583%25D0%25BF%25D1%2580%25D0%25B0%25D0%25B2%25D0%25BB%25D0%25B5%25D0%25BD%25D0%25B8%25D0%25B5&sa=D&ust=1582904655932000) в команды двигателям. Чтобы обеспечить стабильное зависание, мультикоптеры в обязательном порядке снабжают тремя [гироскопами,](https://www.google.com/url?q=https://ru.wikipedia.org/wiki/%25D0%2593%25D0%25B8%25D1%2580%25D0%25BE%25D1%2581%25D0%25BA%25D0%25BE%25D0%25BF&sa=D&ust=1582904655933000) фиксирующими крен аппарата. Как вспомогательный инструмент, иногда, также используется [акселерометр,](https://www.google.com/url?q=https://ru.wikipedia.org/wiki/%25D0%2590%25D0%25BA%25D1%2581%25D0%25B5%25D0%25BB%25D0%25B5%25D1%2580%25D0%25BE%25D0%25BC%25D0%25B5%25D1%2582%25D1%2580&sa=D&ust=1582904655933000) данные от которого позволяют процессору устанавливать абсолютно горизонтальное положение, и [бародатчик,](https://www.google.com/url?q=https://ru.wikipedia.org/wiki/%25D0%2591%25D0%25B0%25D1%2580%25D0%25BE%25D0%25BC%25D0%25B5%25D1%2582%25D1%2580&sa=D&ust=1582904655933000) который позволяет фиксировать аппарат на нужной высоте. Также, применяют [сонар](https://www.google.com/url?q=https://ru.wikipedia.org/wiki/%25D0%25A1%25D0%25BE%25D0%25BD%25D0%25B0%25D1%2580&sa=D&ust=1582904655934000) для автоматической посадки и удержания небольшой высоты, а также для облёта препятствий. И самое главное - [GPS-приемник,](https://www.google.com/url?q=https://ru.wikipedia.org/wiki/GPS-%25D0%25BF%25D1%2580%25D0%25B8%25D0%25B5%25D0%25BC%25D0%25BD%25D0%25B8%25D0%25BA&sa=D&ust=1582904655934000) позволяющий записывать маршрут полёта заранее, с компьютера, а также, возвращать аппарат в точку взлёта, в случае потери управляющего радиосигнала, или снимать параметры полёта <u>[оперативно](https://www.google.com/url?q=https://ru.wikipedia.org/wiki/%25D0%25A2%25D0%25B5%25D0%25BB%25D0%25B5%25D0%25BC%25D0%25B5%25D1%2582%25D1%2580%25D0%25B8%25D1%258F&sa=D&ust=1582904655935000)</u> или <u>[потом](https://www.google.com/url?q=https://ru.wikipedia.org/wiki/GPS-%25D1%2582%25D1%2580%25D0%25B5%25D0%25BA%25D0%25B5%25D1%2580&sa=D&ust=1582904655935000)<sup>[\[4\]](https://www.google.com/url?q=https://ru.wikipedia.org/wiki/GPS-%25D1%2582%25D1%2580%25D0%25B5%25D0%25BA%25D0%25B5%25D1%2580&sa=D&ust=1582904655935000)</sup>.</u> Существуют также трёх- и пятивинтовые вертолёты [\(три-](https://www.google.com/url?q=https://ru.wikipedia.org/w/index.php?title%3D%25D0%25A2%25D1%2580%25D0%25B8%25D0%25BA%25D0%25BE%25D0%25BF%25D1%2582%25D0%25B5%25D1%2580%26action%3Dedit%26redlink%3D1&sa=D&ust=1582904655936000) и пентакоптеры). Один из моторов там располагается на нанизанной на ось подвижной платформе, угол поворота которой изменяется [сервоприводом](https://www.google.com/url?q=https://ru.wikipedia.org/wiki/%25D0%25A1%25D0%25B5%25D1%2580%25D0%25B2%25D0%25BE%25D0%25BF%25D1%2580%25D0%25B8%25D0%25B2%25D0%25BE%25D0%25B4&sa=D&ust=1582904655936000) — так и осуществляется поворот аппарата вокруг своей оси<sup>[\[5\]](https://www.google.com/url?q=https://ru.wikipedia.org/wiki/%25D0%259C%25D1%2583%25D0%25BB%25D1%258C%25D1%2582%25D0%25B8%25D0%25BA%25D0%25BE%25D0%25BF%25D1%2582%25D0%25B5%25D1%2580%23cite_note-5&sa=D&ust=1582904655937000)</sup>. Отдельно стоит отметить экспериментальные аппараты: бикоптеры, квадрокоптеры с изменяемым шагом пропеллеров, квадрокоптеры с двигателями на [импеллерах,](https://www.google.com/url?q=https://ru.wikipedia.org/wiki/%25D0%2598%25D0%25BC%25D0%25BF%25D0%25B5%25D0%25BB%25D0%25BB%25D0%25B5%25D1%2580&sa=D&ust=1582904655937000) однако они не получили какого-либо распространения.

По вариантам размещения винтов в отношении оси движения и в зависимости от их направления вращения различают несколько типов мультикоптеров:

 $\bullet$ 

#### **4.** Современное применение мультикоптеров[\[править](https://www.google.com/url?q=https://ru.wikipedia.org/w/index.php?title%3D%25D0%259C%25D1%2583%25D0%25BB%25D1%258C%25D1%2582%25D0%25B8%25D0%25BA%25D0%25BE%25D0%25BF%25D1%2582%25D0%25B5%25D1%2580%26veaction%3Dedit%26section%3D3&sa=D&ust=1582904655938000) | [править код\]](https://www.google.com/url?q=https://ru.wikipedia.org/w/index.php?title%3D%25D0%259C%25D1%2583%25D0%25BB%25D1%258C%25D1%2582%25D0%25B8%25D0%25BA%25D0%25BE%25D0%25BF%25D1%2582%25D0%25B5%25D1%2580%26action%3Dedit%26section%3D3&sa=D&ust=1582904655939000)

Современное применение мультикоптеров весьма разнообразно: от игрушек, доставки товаров, любительских средств для фото- и видеосъёмки до пассажирских и грузовых транспортных средств и <u>[боевых роботов](https://www.google.com/url?q=https://ru.wikipedia.org/wiki/%25D0%2591%25D0%25BE%25D0%25B5%25D0%25B2%25D0%25BE%25D0%25B9_%25D1%2580%25D0%25BE%25D0%25B1%25D0%25BE%25D1%2582&sa=D&ust=1582904655940000)®⊠®!</u>

 $\bullet$ 

 $\bullet$ 

В любительских и профессиональных мультикоптерах используются [коллекторные](https://www.google.com/url?q=https://ru.wikipedia.org/wiki/%25D0%259A%25D0%25BE%25D0%25BB%25D0%25BB%25D0%25B5%25D0%25BA%25D1%2582%25D0%25BE%25D1%2580%25D0%25BD%25D1%258B%25D0%25B9_%25D1%258D%25D0%25BB%25D0%25B5%25D0%25BA%25D1%2582%25D1%2580%25D0%25BE%25D0%25B4%25D0%25B2%25D0%25B8%25D0%25B3%25D0%25B0%25D1%2582%25D0%25B5%25D0%25BB%25D1%258C&sa=D&ust=1582904655942000) и [бесколлекторные](https://www.google.com/url?q=https://ru.wikipedia.org/wiki/%25D0%2591%25D0%25B5%25D1%2581%25D0%25BA%25D0%25BE%25D0%25BB%25D0%25BB%25D0%25B5%25D0%25BA%25D1%2582%25D0%25BE%25D1%2580%25D0%25BD%25D1%258B%25D0%25B9_%25D1%258D%25D0%25BB%25D0%25B5%25D0%25BA%25D1%2582%25D1%2580%25D0%25BE%25D0%25B4%25D0%25B2%25D0%25B8%25D0%25B3%25D0%25B0%25D1%2582%25D0%25B5%25D0%25BB%25D1%258C&sa=D&ust=1582904655942000) электродвигатели и [литий-полимерные](https://www.google.com/url?q=https://ru.wikipedia.org/wiki/%25D0%259B%25D0%25B8%25D1%2582%25D0%25B8%25D0%25B9-%25D0%25BF%25D0%25BE%25D0%25BB%25D0%25B8%25D0%25BC%25D0%25B5%25D1%2580%25D0%25BD%25D1%258B%25D0%25B9_%25D0%25B0%25D0%25BA%25D0%25BA%25D1%2583%25D0%25BC%25D1%2583%25D0%25BB%25D1%258F%25D1%2582%25D0%25BE%25D1%2580&sa=D&ust=1582904655942000)  [аккумуляторы](https://www.google.com/url?q=https://ru.wikipedia.org/wiki/%25D0%259B%25D0%25B8%25D1%2582%25D0%25B8%25D0%25B9-%25D0%25BF%25D0%25BE%25D0%25BB%25D0%25B8%25D0%25BC%25D0%25B5%25D1%2580%25D0%25BD%25D1%258B%25D0%25B9_%25D0%25B0%25D0%25BA%25D0%25BA%25D1%2583%25D0%25BC%25D1%2583%25D0%25BB%25D1%258F%25D1%2582%25D0%25BE%25D1%2580&sa=D&ust=1582904655942000) в качестве источника энергии<sup>пот</sup>. Винты могут быть установлены непосредственно на вал двигателя, либо через [редуктор.](https://www.google.com/url?q=https://ru.wikipedia.org/wiki/%25D0%25A0%25D0%25B5%25D0%25B4%25D1%2583%25D0%25BA%25D1%2582%25D0%25BE%25D1%2580&sa=D&ust=1582904655943000) Это накладывает определённые ограничения на их полётные характеристики: типичная масса мультикоптера составляет от 1 до 4 кг, при времени полёта от 10 до 30 минут<sup>илиз</sup> (30—50 минут у уникальных единичных экземпляров). Поднимаемый полезный груз моделями мультикоптеров среднего размера и грузоподъёмности — от 500 г до 2—3 кг, что позволяет поднять в воздух небольшую фото или видеокамеру (обычно [экшн](https://www.google.com/url?q=https://ru.wikipedia.org/wiki/%25D0%25AD%25D0%25BA%25D1%2588%25D0%25BD-%25D0%25BA%25D0%25B0%25D0%25BC%25D0%25B5%25D1%2580%25D0%25B0&sa=D&ust=1582904655944000)[камера](https://www.google.com/url?q=https://ru.wikipedia.org/wiki/%25D0%25AD%25D0%25BA%25D1%2588%25D0%25BD-%25D0%25BA%25D0%25B0%25D0%25BC%25D0%25B5%25D1%2580%25D0%25B0&sa=D&ust=1582904655944000) в более дешёвых моделях, либо [зеркальные камеры](https://www.google.com/url?q=https://ru.wikipedia.org/wiki/%25D0%25A6%25D0%25B8%25D1%2584%25D1%2580%25D0%25BE%25D0%25B2%25D0%25BE%25D0%25B9_%25D0%25B7%25D0%25B5%25D1%2580%25D0%25BA%25D0%25B0%25D0%25BB%25D1%258C%25D0%25BD%25D1%258B%25D0%25B9_%25D1%2584%25D0%25BE%25D1%2582%25D0%25BE%25D0%25B0%25D0%25BF%25D0%25BF%25D0%25B0%25D1%2580%25D0%25B0%25D1%2582&sa=D&ust=1582904655945000) в профессиональных). Существуют и достаточно крупные модели мультикоптеров, с количеством роторов порядка 6-8 (гекса и октокоптеры), способные поднять в воздух груз массой до 20-30 кг. Для увеличения грузоподъёмности применяют соосное расположение несущих роторов, что в случае гексакоптера, например, даёт 12 моторов и 12 пропеллеров, расположенных попарно на 6 несущих лучах. Скорость полёта мультикоптера может быть от нуля (неподвижное висение в точке) до 100—110 км/ч. Запас энергии батарей позволяет отдельным моделям мультикоптеров улетать на расстояние до 7-12 км, на практике же радиус действия (максимальное расстояние, на которое они способны улететь с последующим возвратом в точку взлёта) обычно ограничено прямой видимостью (100—200 м при ручном управлении) либо дальностью действия аппаратуры радиоуправления и видеолинка. При этом лучшие образцы подобной аппаратуры, использующие усилители мощности радиосигнала и систему направленных антенн, способны обеспечивать стабильные радиоуправление и видеолинк на расстояния до 100 км. Таким образом, наибольшее ограничение на радиус действия мультикоптеров накладывает именно время полёта.

Эти ограничения приводят к тому, что мультикоптеры обычно используются как аппараты «ближнего [радиуса](https://www.google.com/url?q=https://ru.wikipedia.org/wiki/%25D0%25A0%25D0%25B0%25D0%25B4%25D0%25B8%25D1%2583%25D1%2581&sa=D&ust=1582904655945000) действия»: для любительских полётов недалеко от себя, для фото-видеосъёмки близко расположенных объектов и так далее. Для сравнения, беспилотные [самолёты](https://www.google.com/url?q=https://ru.wikipedia.org/wiki/%25D0%25A1%25D0%25B0%25D0%25BC%25D0%25BE%25D0%25BB%25D1%2591%25D1%2582&sa=D&ust=1582904655946000) с [аккумулятором](https://www.google.com/url?q=https://ru.wikipedia.org/wiki/%25D0%2590%25D0%25BA%25D0%25BA%25D1%2583%25D0%25BC%25D1%2583%25D0%25BB%25D1%258F%25D1%2582%25D0%25BE%25D1%2580&sa=D&ust=1582904655946000) аналогичной [ёмкости](https://www.google.com/url?q=https://ru.wikipedia.org/wiki/%25D0%25AD%25D0%25BB%25D0%25B5%25D0%25BA%25D1%2582%25D1%2580%25D0%25B8%25D1%2587%25D0%25B5%25D1%2581%25D0%25BA%25D0%25B0%25D1%258F_%25D1%2591%25D0%25BC%25D0%25BA%25D0%25BE%25D1%2581%25D1%2582%25D1%258C&sa=D&ust=1582904655946000) могут улетать на 10—15 км при высоте полёта 1—2 км.

 $\bullet$ 

 $\bullet$ 

 $\bullet$ 

 $\bullet$ 

Квадрокоптер [AirRobot AR 100-B](https://www.google.com/url?q=https://ru.wikipedia.org/wiki/AirRobot_AR_100-B&sa=D&ust=1582904655947000)

Миниатюрный квадракоптер, с пультом управления с возможностью установки [планшета](https://www.google.com/url?q=https://ru.wikipedia.org/wiki/%25D0%259F%25D0%25BB%25D0%25B0%25D0%25BD%25D1%2588%25D0%25B5%25D1%2582%25D0%25BD%25D1%258B%25D0%25B9_%25D0%25BA%25D0%25BE%25D0%25BC%25D0%25BF%25D1%258C%25D1%258E%25D1%2582%25D0%25B5%25D1%2580&sa=D&ust=1582904655948000) как приёмника видеосигнала

Квадрокоптер для профессиональных фотосъёмок с креплениями для цифровы[хфотоаппаратов](https://www.google.com/url?q=https://ru.wikipedia.org/wiki/%25D0%25A4%25D0%25BE%25D1%2582%25D0%25BE%25D0%25B0%25D0%25BF%25D0%25BF%25D0%25B0%25D1%2580%25D0%25B0%25D1%2582&sa=D&ust=1582904655949000)

Квадрокоптер визуального контроля окружающего пространства для силовых структур «Грифон-41»

Экспериментальный квадрокоптер «Ehang 184»

Прототип волокоптера «2X»

#### **5.** Безопасность полётов[\[править](https://www.google.com/url?q=https://ru.wikipedia.org/w/index.php?title%3D%25D0%259C%25D1%2583%25D0%25BB%25D1%258C%25D1%2582%25D0%25B8%25D0%25BA%25D0%25BE%25D0%25BF%25D1%2582%25D0%25B5%25D1%2580%26veaction%3Dedit%26section%3D4&sa=D&ust=1582904655951000) | [править код\]](https://www.google.com/url?q=https://ru.wikipedia.org/w/index.php?title%3D%25D0%259C%25D1%2583%25D0%25BB%25D1%258C%25D1%2582%25D0%25B8%25D0%25BA%25D0%25BE%25D0%25BF%25D1%2582%25D0%25B5%25D1%2580%26action%3Dedit%26section%3D4&sa=D&ust=1582904655951000)

#### **Стиль этого раздела неэнциклопедичен или нарушает нормы русского языка.** Следует исправить раздел согласно [стилистическим правилам Википедии.](https://www.google.com/url?q=https://ru.wikipedia.org/wiki/%25D0%2592%25D0%25B8%25D0%25BA%25D0%25B8%25D0%25BF%25D0%25B5%25D0%25B4%25D0%25B8%25D1%258F:%25D0%259F%25D1%2580%25D0%25B0%25D0%25B2%25D0%25B8%25D0%25BB%25D0%25B0_%25D0%25B8_%25D1%2583%25D0%25BA%25D0%25B0%25D0%25B7%25D0%25B0%25D0%25BD%25D0%25B8%25D1%258F%23%25D0%25AF%25D0%25B7%25D1%258B%25D0%25BA_%25D0%25B8_%25D1%2581%25D1%2582%25D0%25B8%25D0%25BB%25D1%258C&sa=D&ust=1582904655953000)

В отличие от самолёта, который способен планировать с выключенным двигателем, или вертолёта, который способен сесть с помощью [авторотации,](https://www.google.com/url?q=https://ru.wikipedia.org/wiki/%25D0%2590%25D0%25B2%25D1%2582%25D0%25BE%25D1%2580%25D0%25BE%25D1%2582%25D0%25B0%25D1%2586%25D0%25B8%25D1%258F&sa=D&ust=1582904655954000) мультикоптер при отключении моторов или электропитания, полностью неуправляем. Квадрокоптер при отказе одного из двигателей может сохранять стабилизацию. Гексакоптер или октокоптер помимо этого могут совершить мягкую посадку с одним неработающим мотором, однако не во всех случаях (например, при разрыве хотя бы одной лопасти вибрация из-за дисбаланса увеличивается настолько, что контроллер перестаёт работать, и аппарат переходит в неуправляемое падение). Но уже существуют экспериментальные квадрокоптеры, которые могут стабилизировать полёт и совершить посадку при потере одного из двигателей $^{131}$ .

 $\bullet$ 

 $\bullet$ 

Учитывая то, что мультикоптер имеет немалую массу, жёсткий корпус и быстро вращающиеся пропеллеры, его столкновение с людьми или автотранспортом может привести к негативным последствиям. Поэтому полёты над людьми или автодорогами не рекомендуются. Желательно планировать траекторию полёта так, чтобы в случае необходимости (например, при разрядке батареи) внизу было место для безопасной посадки. Важен и человеческий фактор. Современный полётный контроллер по сложности настройки и количеству полётных режимов почти не уступает настольному компьютеру. Невнимательное чтение документации, отсутствие выполнения необходимых действий (например, калибровки компаса при настройке) могут привести к неуправляемому полёту и потере аппарата. Вылет аппарата за радиус действия пульта при отсутствии режима GPS-возврата также является одной из причин потерь аппаратов.

В целях безопасности некоторые модели дистанционно управляемых мультикоптеров оборудуют дублирующими системами навигации и позиционирования, элементами [интеллектуальной роботизации](https://www.google.com/url?q=https://ru.wikipedia.org/wiki/%25D0%2598%25D0%25BD%25D1%2582%25D0%25B5%25D0%25BB%25D0%25BB%25D0%25B5%25D0%25BA%25D1%2582%25D1%2583%25D0%25B0%25D0%25BB%25D1%258C%25D0%25BD%25D0%25B0%25D1%258F_%25D1%2580%25D0%25BE%25D0%25B1%25D0%25BE%25D1%2582%25D0%25BE%25D1%2582%25D0%25B5%25D1%2585%25D0%25BD%25D0%25B8%25D0%25BA%25D0%25B0&sa=D&ust=1582904655956000) способствующими самостоятельному определению летательным аппаратом препятствии на маршруте полёта и их облёту, защитными кожухами винтов или всего летательного аппарата, самостоятельным возвратом к месту пуска при утере сигнала управления<u>[\[14\]\[15\]\[](https://www.google.com/url?q=https://ru.wikipedia.org/wiki/%25D0%259C%25D1%2583%25D0%25BB%25D1%258C%25D1%2582%25D0%25B8%25D0%25BA%25D0%25BE%25D0%25BF%25D1%2582%25D0%25B5%25D1%2580%23cite_note-14&sa=D&ust=1582904655956000)[7\]\[10\]](https://www.google.com/url?q=https://ru.wikipedia.org/wiki/%25D0%259C%25D1%2583%25D0%25BB%25D1%258C%25D1%2582%25D0%25B8%25D0%25BA%25D0%25BE%25D0%25BF%25D1%2582%25D0%25B5%25D1%2580%23cite_note-%25D0%2594%25D1%2580%25D0%25BE%25D0%25BD%25D0%25BE%25D0%259C%25D0%25B0%25D0%25BD%25D0%25B8%25D1%258F_%25D0%25BE%25D0%25B1%25D0%25B7%25D0%25BE%25D1%2580-7&sa=D&ust=1582904655957000)</u>

#### **6.** Законодательное регулирование[\[править](https://www.google.com/url?q=https://ru.wikipedia.org/w/index.php?title%3D%25D0%259C%25D1%2583%25D0%25BB%25D1%258C%25D1%2582%25D0%25B8%25D0%25BA%25D0%25BE%25D0%25BF%25D1%2582%25D0%25B5%25D1%2580%26veaction%3Dedit%26section%3D5&sa=D&ust=1582904655958000) | [править код\]](https://www.google.com/url?q=https://ru.wikipedia.org/w/index.php?title%3D%25D0%259C%25D1%2583%25D0%25BB%25D1%258C%25D1%2582%25D0%25B8%25D0%25BA%25D0%25BE%25D0%25BF%25D1%2582%25D0%25B5%25D1%2580%26action%3Dedit%26section%3D5&sa=D&ust=1582904655959000)

В Российской Федерации установлен разрешительный порядок на полёты всех без исключения беспилотных воздушных аппаратов. Статья 33 Воздушного Кодекса РФ, определяет, какие БВС подлежат регистрации, а какие учёту, но в настоящее время не существует каких-либо правовых последствий за отсутствие у граждан учета/регистрации беспилотных воздушных аппаратов. За полёты без разрешения на использование воздушного пространства (ИВП) предусмотрена ответственность по ст. 11.4 КоАП - для физических лиц штраф до 5 000 руб., до 50 000 руб. для должностных лиц и до 500 000 руб. для юридических лиц. Для получения разрешения на ИВП в пределах населённых пунктов надлежит заранее подать заявку на ИВП в местный орган самоуправления, в которой указать план полёта. При этом имеются ограничения - по времени и по территории (запретные зоны и зоны ограничения полетов). Например, безусловно запрещены полёты возле аэропортов, военных и других

охраняемых объектов, [исправительных учреждений,](https://www.google.com/url?q=https://ru.wikipedia.org/wiki/%25D0%259F%25D0%25B5%25D0%25BD%25D0%25B8%25D1%2582%25D0%25B5%25D0%25BD%25D1%2586%25D0%25B8%25D0%25B0%25D1%2580%25D0%25BD%25D0%25B0%25D1%258F_%25D1%2581%25D0%25B8%25D1%2581%25D1%2582%25D0%25B5%25D0%25BC%25D0%25B0&sa=D&ust=1582904655960000) а на время проведения [чемпионата мира по футболу 2018 г.](https://www.google.com/url?q=https://ru.wikipedia.org/wiki/%25D0%25A7%25D0%25B5%25D0%25BC%25D0%25BF%25D0%25B8%25D0%25BE%25D0%25BD%25D0%25B0%25D1%2582_%25D0%25BC%25D0%25B8%25D1%2580%25D0%25B0_%25D0%25BF%25D0%25BE_%25D1%2584%25D1%2583%25D1%2582%25D0%25B1%25D0%25BE%25D0%25BB%25D1%2583_2018&sa=D&ust=1582904655960000) [Росавиация](https://www.google.com/url?q=https://ru.wikipedia.org/wiki/%25D0%25A4%25D0%25B5%25D0%25B4%25D0%25B5%25D1%2580%25D0%25B0%25D0%25BB%25D1%258C%25D0%25BD%25D0%25BE%25D0%25B5_%25D0%25B0%25D0%25B3%25D0%25B5%25D0%25BD%25D1%2582%25D1%2581%25D1%2582%25D0%25B2%25D0%25BE_%25D0%25B2%25D0%25BE%25D0%25B7%25D0%25B4%25D1%2583%25D1%2588%25D0%25BD%25D0%25BE%25D0%25B3%25D0%25BE_%25D1%2582%25D1%2580%25D0%25B0%25D0%25BD%25D1%2581%25D0%25BF%25D0%25BE%25D1%2580%25D1%2582%25D0%25B0&sa=D&ust=1582904655961000) вводила ограничения на ИВП над городами проведения чемпионата с 1 июня по 17 июля 2018 г. [\[16\]](https://www.google.com/url?q=https://ru.wikipedia.org/wiki/%25D0%259C%25D1%2583%25D0%25BB%25D1%258C%25D1%2582%25D0%25B8%25D0%25BA%25D0%25BE%25D0%25BF%25D1%2582%25D0%25B5%25D1%2580%23cite_note-%25D0%25B2%25D0%25B5%25D0%25B4%25D0%25BE%25D0%25BC%25D0%25BE%25D1%2581%25D1%2582%25D0%25B8-16&sa=D&ust=1582904655961000)

Отдельно регулируется фото- или видеосъёмка с использованием беспилотных аппаратов. Съемка с воздуха относится к авиационным работам, даже если речь идёт о получении художественных фотографий. В соответствии с текущим законодательством, для проведения подобных съемок требуется:

- Разрешение на съемку Генерального штаба вооруженных сил РФ;
- Разрешение на съемку оперативного управления штаба военного округа, в зоне ответственности которого находится снимаемый объект;
- Разрешение территориальных органов безопасности ФСБ;

После завершения съемки, заснятый материал передается в региональное УФСБ для рассекречивания для последующего использования в открытом доступе.[\[17\]](https://www.google.com/url?q=https://ru.wikipedia.org/wiki/%25D0%259C%25D1%2583%25D0%25BB%25D1%258C%25D1%2582%25D0%25B8%25D0%25BA%25D0%25BE%25D0%25BF%25D1%2582%25D0%25B5%25D1%2580%23cite_note-HABR-17&sa=D&ust=1582904655962000)

 $\bullet$ 

 $\bullet$ 

 $\bullet$ 

 $\bullet$ 

 $\bullet$ 

 $\bullet$ 

 $\bullet$ 

#### **7.** Мультикоптеры-игрушки[\[править](https://www.google.com/url?q=https://ru.wikipedia.org/w/index.php?title%3D%25D0%259C%25D1%2583%25D0%25BB%25D1%258C%25D1%2582%25D0%25B8%25D0%25BA%25D0%25BE%25D0%25BF%25D1%2582%25D0%25B5%25D1%2580%26veaction%3Dedit%26section%3D6&sa=D&ust=1582904655963000) | [править код\]](https://www.google.com/url?q=https://ru.wikipedia.org/w/index.php?title%3D%25D0%259C%25D1%2583%25D0%25BB%25D1%258C%25D1%2582%25D0%25B8%25D0%25BA%25D0%25BE%25D0%25BF%25D1%2582%25D0%25B5%25D1%2580%26action%3Dedit%26section%3D6&sa=D&ust=1582904655963000)

В последнее время появились миниатюрные квадрокоптеры, умещающиеся на ладони (Walkera Ladybird, WLtoys V929, Blue Arrow nano Loop и пр). Они практически безопасны (масса аппарата менее 100 г), в то же время, позволяют получить основные навыки полёта на мультироторном аппарате, так как принцип их управления ничем не отличается. Квадрокоптеры такого размера возможно запускать дома, не рискуя нанести вред людям или предметам.

Трикоптер

Миниквадрокоптер с зарядкой через [USB](https://www.google.com/url?q=https://ru.wikipedia.org/wiki/USB&sa=D&ust=1582904655965000)

Миниквадрокоптер с управлением по [ИК-каналу](https://www.google.com/url?q=https://ru.wikipedia.org/wiki/%25D0%2598%25D0%25BD%25D1%2584%25D1%2580%25D0%25B0%25D0%25BA%25D1%2580%25D0%25B0%25D1%2581%25D0%25BD%25D1%258B%25D0%25B9_%25D0%25BA%25D0%25B0%25D0%25BD%25D0%25B0%25D0%25BB&sa=D&ust=1582904655965000)

Квадрокоптер «Robbe Blue Arrow Nano Loop»

Миниквадрокоптер с пультом управления

Октокоптер в полёте

[\[1\]](https://nsportal.ru/shkola/raznoe/library/2020/02/28/bespilotnye-letatelnye-apparaty#ftnt_ref1) По информации PowerwaterhouseCoopers

 $[2]$  «soft-skills» – теоретические знания и когнитивных приемы, «hard-skills» – умения «работать руками».